# *MODELITZACIÓ MATEMÀTICA DE CONQUILLES DE MOL·LUSCS*

AUTOR: Albert Ibars Cubel TUTORA: Eva Garcia INS SALVADOR DALÍ CURS: 2n Btx A 2016/17

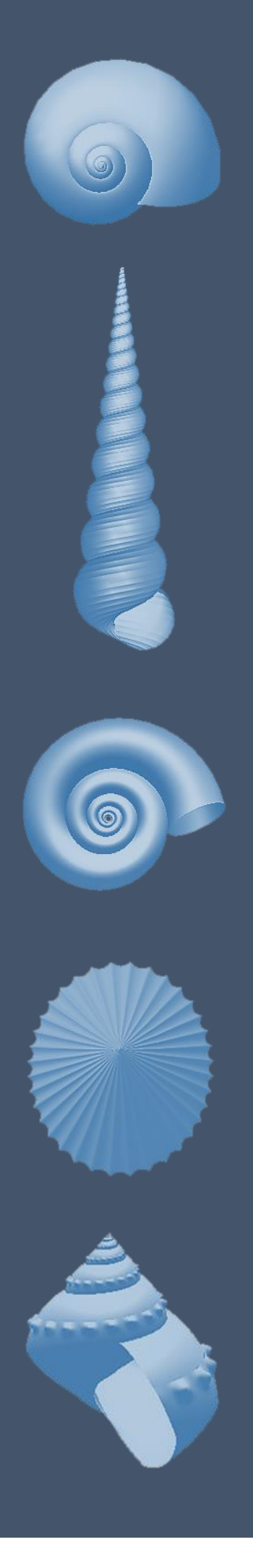

# ÍNDEX

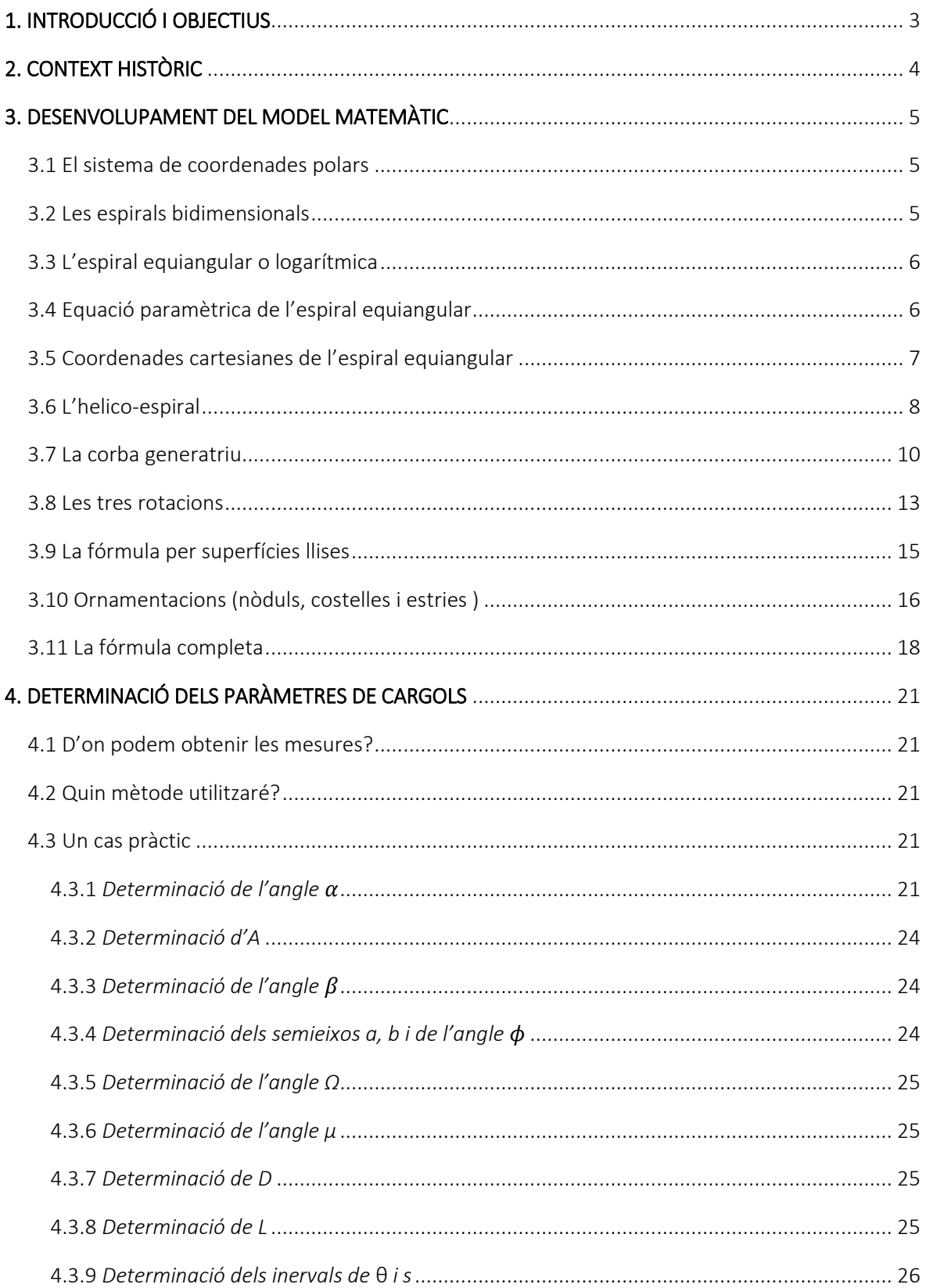

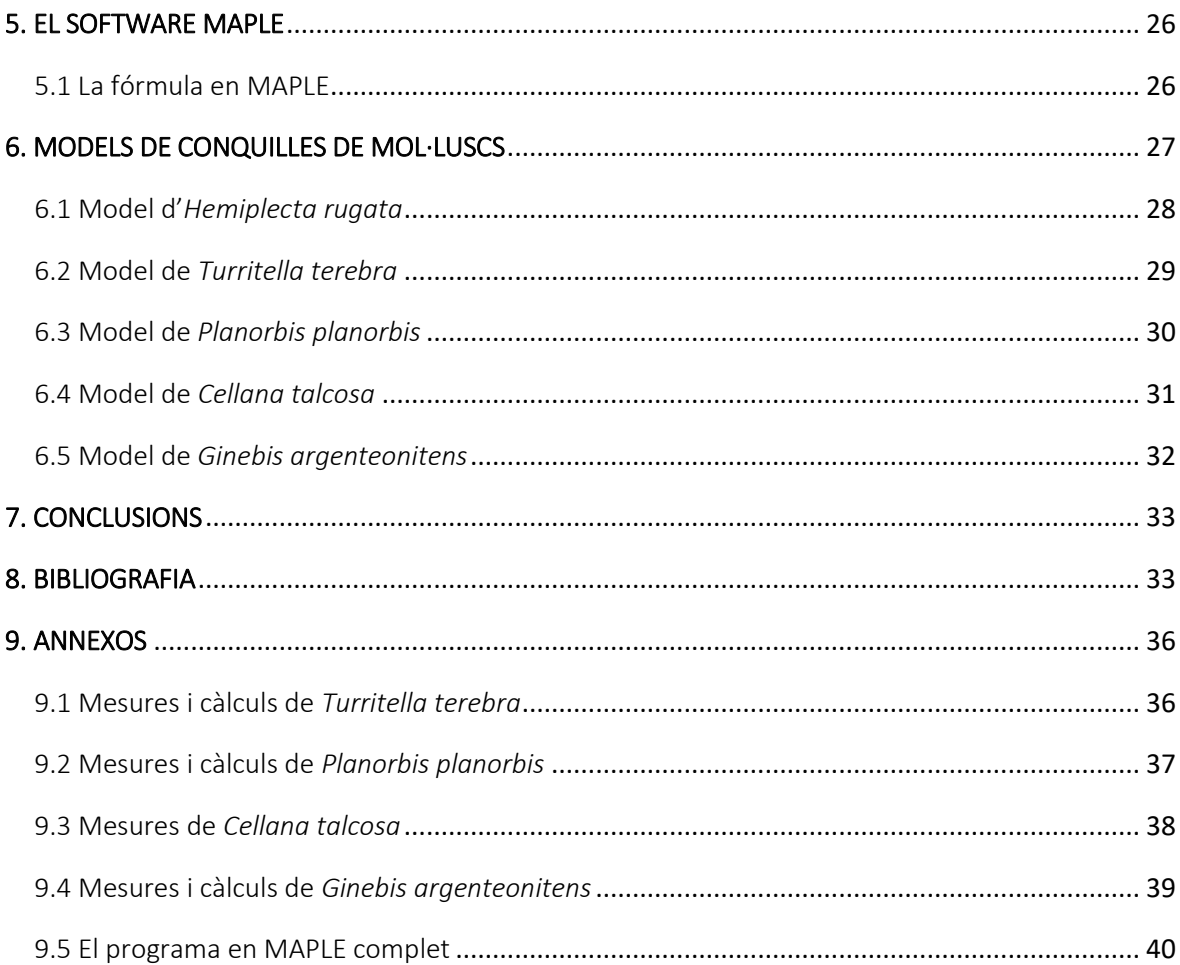

## <span id="page-3-0"></span>1. INTRODUCCIÓ I OBJECTIUS

A l'hora de triar el tema del treball de recerca de segon de batxillerat, vaig pensar que podria aprofitar la col·lecció de més de 3.000 conquilles de mol·luscs que la meva família va heretar l'any 2010 del meu oncle-avi Miguel Cubel, naturalista autodidacte i gran aficionat al col·leccionisme.

Però d'altra banda m'atreia que el tema del treball estigués relacionat amb les matemàtiques, ja que és una de les meves assignatures preferides. Sabia que les espirals que formen els cargols poden ser representades per equacions, i buscant per internet vaig trobar que hi havia informació sobre models matemàtics que permetien representar en 3 dimensions les formes de la majoria de les conquilles dels mol·luscs , obtenint imatges sorprenents. Vaig veure que era el tema perfecte pel meu treball de recerca, ja que combinava el meu interès per les matemàtiques amb el fet de tenir una gran quantitat d'exemplars físics de conquilles.

Mentre buscava informació vaig observar que hi havia alguns models que semblaven molt complicats, fins que vaig trobar una web on s'explicava el model de Cortie, que es basa pràcticament només en relacions trigonomètriques senzilles.

Vaig decidir que el treball podia consistir en seguir els passos del model matemàtic i introduir-lo en un programa informàtic que ho representés, i obtenir imatges d'algunes de les conquilles de la col·lecció.

Durant el procés de treball he tingut algunes dificultats per entendre les relacions trigonomètriques d'alguns dels apartats del model utilitzat, la deducció de l'equació paramètrica de l'espiral equiangular i, sobretot, algunes de les inclinacions de l'obertura del cargol. Però finalment, gràcies en part a ajut familiar, vaig aconseguir entendre-les. Com que tota la informació consultada estava en anglès, vaig tenir dificultats per comprendre alguns conceptes. I una altra dificultat va ser amb el programa MAPLE, ja que era un programa nou per a mi, i a vegades no es representaven les imatges (forma de les conquilles) com jo volia.

Els objectius d'aquest treball de recerca són:

- Entendre tots els passos que porten a la deducció del model matemàtic de Cortie.
- Poder obtenir els paràmetres d'una sèrie de conquilles de la col·lecció.
- Trobar i utilitzar un programa informàtic que permeti representar en 3 dimensions les formes de les conquilles mesurades.
- Comparar les imatges obtingudes amb els exemplars físics, per veure fins a quin punt s'assemblen.

## <span id="page-4-0"></span>2. CONTEXT HISTÒRIC

Ja a l'antiga Grècia van veure que molts aspectes del creixement de plantes i animals podrien ser descrits per lleis matemàtiques bastant simples. Un exemple són els cargols, marins o terrestres, que amb les seves conquilles amb espirals, de gran bellesa, han atret des de sempre a artistes i científics.

Per que els cargols formen espirals? A mesura que l'animal que viu en una closca es desenvolupa, necessita que aquesta creixi amb ell per poder allotjar-lo. L'animal, que viu a la part exterior de la conquilla, va depositant nou material a la seva vora, i ho fa més ràpidament en un costat que en l'altre, provocant així que creixi en forma d'espiral. Sorprenentment, petits canvis a les diferents velocitats de creixement poden fer variar molt la forma de la closca, per això hi ha una gran diversitat de conquilles.

Les espirals dels cargols són del tipus equiangular o logarítmica, que van ser primerament descrites l'any 1638 per René Descartes (que creia que "**només les matemàtiques són certes, així que tot ha d'estar basat en les matemàtiques**"). El també matemàtic Jacob Bernoulli (1654-1705) estava captivat per aquest tipus d'espiral, a la que va anomenar *Spira mirabilis* (espiral meravellosa). Curiosament va demanar que a la seva tomba s'inscrigués una espiral equiangular, però es van equivocar i van posar una espiral d'Arquímedes.

El primer model matemàtic per descriure la forma tridimensional de les conquilles dels mol·luscs basat en espirals equiangulars va ser fet per Henry Moseley l'any 1838. Però qui primer va donar una descripció detallada de la geometria dels cargols, basada en mesures d'exemplars físics, va ser el biòleg i matemàtic escocès d'Arcy Thompson (1860-1948), en el capítol 11 del seu llibre *On Growth and Form (*Sobre el creixement i la forma).

La primera persona en fer servir els ordinadors per representar un model matemàtic de la forma dels cargols va ser l'americà David Raup, que va utilitzar algunes de les expressions obtingudes per Thompson.

Un dels últims models publicats (al 1989) és el del físic sud-africà M.B. Cortie, que, basant-se en el model de d'Arcy Thompson, va ampliar-lo amb les inclinacions de l'obertura del cargol en les tres dimensions i amb la possibilitat d'afegir nòduls i costelles.

El 2010, el matemàtic portuguès Jorge Picado va publicar una descripció dels passos que permeten deduir les fórmules del model Cortie. Es basen en relacions trigonomètriques, i la deducció pot ser seguida sense coneixements matemàtics molt avançats. L'article de Picado inclou models de cargols generats amb el programa *Mathematica.*

Aquest treball de recerca es basa en el model de Cortie i les explicacions de Picado, descrivint des del principi tots els passos que porten a les fórmules finals.

#### <span id="page-5-0"></span>3. DESENVOLUPAMENT DEL MODEL MATEMÀTIC

#### <span id="page-5-1"></span>3.1 El sistema de coordenades polars

Un punt en un pla pot ser definit per un parell de números. Si fem servir el sistema de coordenades cartesianes, tindrem el parell (*x,y*). Però una manera alternativa, i que pot ser més útil en determinades situacions, és utilitzar el sistema de coordenades polars planes, de manera que el punt estaria representat pel parell (r, θ)*.* 

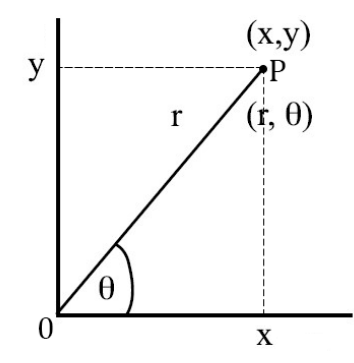

Com es pot veure en la imatge:

- r és una recta que uneix el punt P amb l'origen 0, la distància que separa els dos punts.
- θ és l'angle entre la recta r i l'eix d'ordenades *x*, expressat en radians.

Podem veure que, per les definicions de cosinus i sinus:

$$
\cos \theta = \frac{\text{catet contigu}}{\text{hipotenusa}} = \frac{x}{r} \to x = r \cos \theta \qquad \text{if} \qquad \sin \theta = \frac{\text{catet oposat}}{\text{hipotenusa}} = \frac{y}{r} \to y = r \sin \theta
$$

#### <span id="page-5-2"></span>3.2 Les espirals bidimensionals

En un pla, una espiral és una línia corba generada per un punt que gira al voltant del centre, i que es va allunyant progressivament d'ell. La seva representació és més fàcil si s'utilitzen les coordenades polars, de manera que el radi r sigui una funció monòtona continua de l'angle θ:

$$
r = f(\theta)
$$

De manera equivalent, podem expressar l'angle en funció del radi:

$$
\theta = f(\mathbf{r})
$$

La funció més senzilla és multiplicar r per una constant, i és la que dóna lloc a l'anomenada espiral d'Arquímedes**.**

$$
\theta = ar \rightarrow r = \frac{\theta}{a}
$$

## <span id="page-6-0"></span>3.3 L'espiral equiangular o logarítmica

La forma dels cargols no ve representada per l'espiral d'Arquímedes, sinó per l'anomenada **espiral logarítmica**, on l'angle θ és funció del logaritme neperià de r:

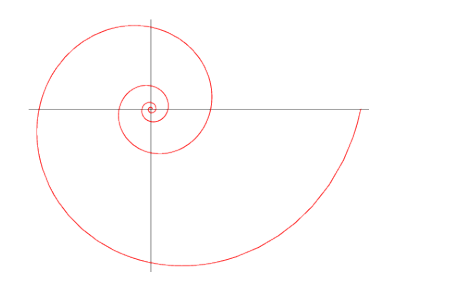

$$
\theta = a \ln r \to r = e^{\theta/a}
$$

Aquest tipus d'espiral és una corba en la que l'angle *α* entre la tangent en cada punt P de la corba i el radi OP és constant. Per això se la coneix també com **espiral equiangular**, i a l'angle α se l'anomena angle equiangular.

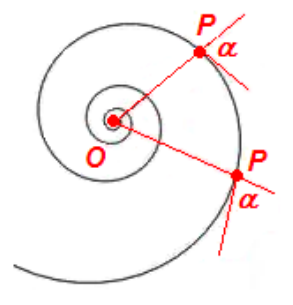

## <span id="page-6-1"></span>3.4 Equació paramètrica de l'espiral equiangular

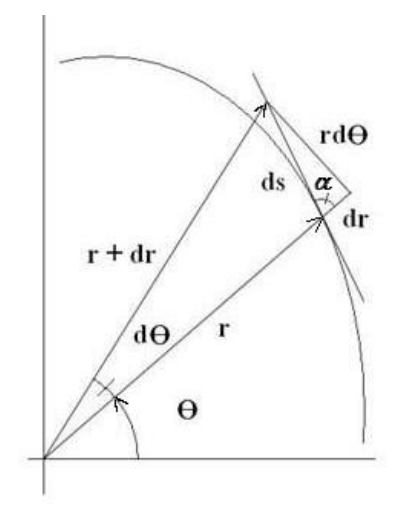

De la definició de radian tenim que *d*θ = ds/r*,* de manera que ds = r·dθ. A la figura superior, al tractar-se d'un angle infinitesimal podem observar aquesta igualtat.

Per definició de l'espiral equiangular, l'angle α és constant de manera que :

$$
\mathrm{d}\alpha=0
$$

De la figura superior podem trobar:

$$
\tan \alpha = \frac{\sin \alpha}{\cos \alpha} = \frac{catet \ o posat}{catet \ contigu} = \frac{rd\theta}{dr}
$$

Reordenant:

$$
\frac{dr}{r} = \frac{d\theta}{\tan \alpha}
$$

Integrant a les dues bandes, i tenint en compte que *tan α* és constant i pot sortir fora de la integral:

$$
\int \frac{dr}{r} = \int \frac{d\theta}{\tan \alpha} = \frac{1}{\tan \alpha} \int d\theta
$$

Tenim com a resultat de les integrals:

$$
\ln(r) = \frac{\theta}{\tan(\alpha)} + C
$$
 (Sent C una constant)

De la definició de logaritme neperià:

$$
r = e^{\left[\frac{\theta}{\tan \alpha} + C\right]}
$$

Resolent l'exponencial:

$$
r = e^{\left[\frac{\theta}{\tan \alpha}\right]} \cdot e^C = r_o e^{\left[\frac{\theta}{\tan \alpha}\right]}
$$

Tenint en compte la definició de cotangent (cot *α* = 1/tan *α*):

$$
r=r_o\cdot e^{\theta\cot\alpha}
$$

On  $r<sub>o</sub>$  correspon al radi inicial, quan θ = 0. Anomenarem a aquest paràmetre *A*. Així hem obtingut l'equació paramètrica de l'espiral equiangular en coordenades polars, que ens dóna la distància d'un punt de l'espiral a l'origen 0 en funció de l'angle θ:

$$
r(\theta) = Ae^{\theta \cot \alpha}, \qquad \theta \ge 0
$$

## <span id="page-7-0"></span>3.5 Coordenades cartesianes de l'espiral equiangular

A continuació obtindrem les coordenades cartesianes *(x(*θ*), y(*θ*))* d'aquest mateixa espiral equiangular.

Es pot deduir que:

$$
\cos \theta = \frac{\text{cate t contigu}}{\text{hipotenusa}} = \frac{x(\theta)}{r(\theta)}
$$
\n
$$
\sin \theta = \frac{\text{cate t oposat}}{\text{hipotenusa}} = \frac{y(\theta)}{r(\theta)}
$$

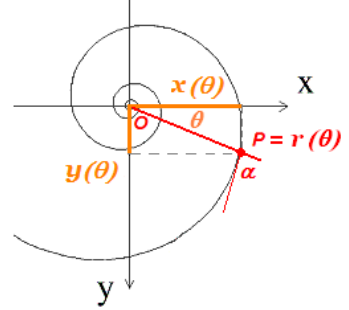

Aïllant *x(*θ*)* i *y(*θ*)*:

$$
x(\theta) = r(\theta) \cos \theta
$$
  

$$
y(\theta) = r(\theta) \sin \theta
$$

## <span id="page-8-0"></span>3.6 L'helico-espiral

Les closques d'alguns mol·luscs, com els nàutils i els ammonits, tenen una forma discoide planar generada a partir d'una espiral equiangular (l'anomenada *corba estructural*) que es desenvolupa en un pla. Però la majoria de les closques segueixen una corba estructural en 3D que és una helicoespiral, a la que anomenarem  $H$ , que és la combinació d'una espiral equiangular i d'una hèlix.

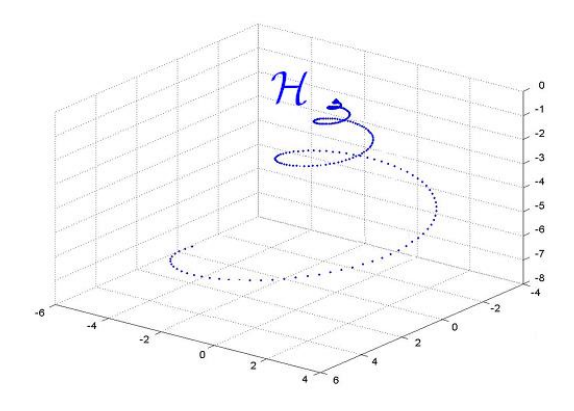

A continuació trobarem l'equació paramètrica de la helicó-espiral, en coordenades polars X, en coordenades polars *r* i θ, en un sistema de coordenades cartesianes de *XYZ*.

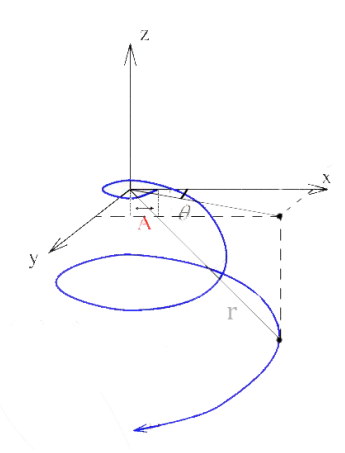

Vista des de dalt la helico-espiral  $H$  té l'aspecte d'una espiral equiangular definida per l'angle  $\alpha$ (constant) i la distància A (l'apertura de l'espiral).

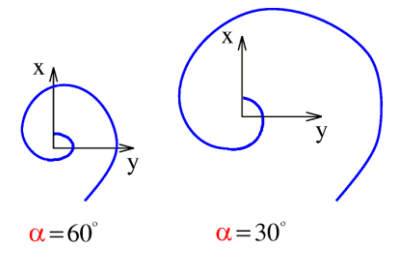

Vist des del costat podem definir l'angle d'engrandiment β com l'angle entre l'eix Z i la línia que uneix cada punt de la corba*.*

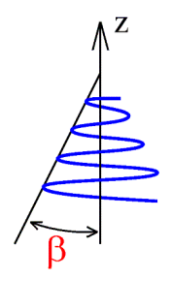

Assumirem que, per cada θ ≥ 0, la distància r(θ) de cada punt *(x(*θ*), y(*θ*), z(*θ*))* de ℋ a l'origen ve donada per l'equació de l'espiral equiangular  $r(\theta) = Ae^{\theta \cot \alpha}$ . Seguidament trobarem les coordenades cartesianes utilitzant relacions trigonomètriques.

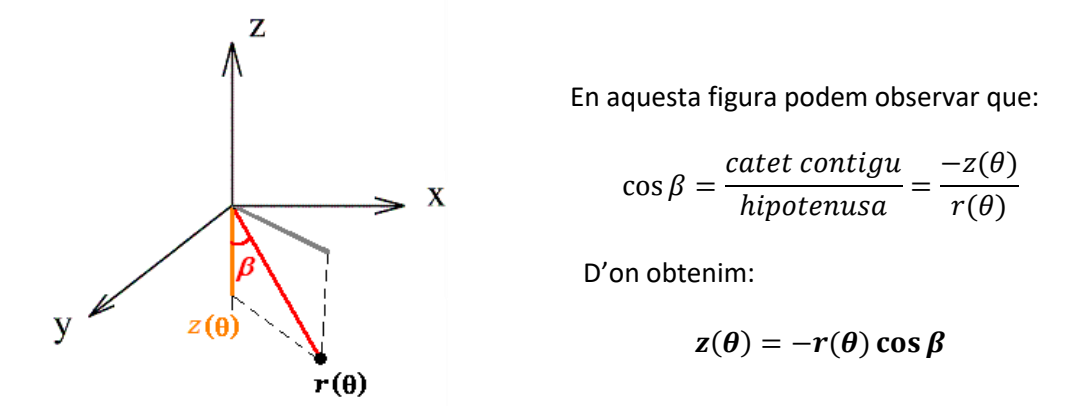

A partir de la figura següent obtindrem les altres dues coordenades:

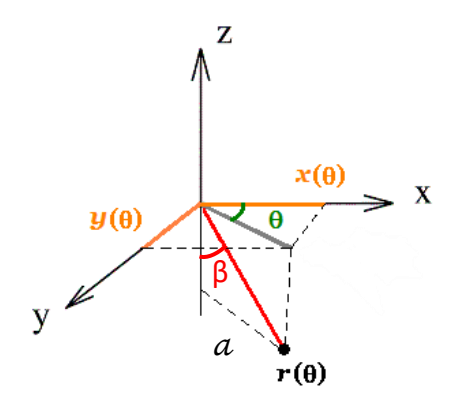

Podem veure que:

$$
\sin \beta = \frac{\text{catet oposat}}{\text{hipotenusa}} = \frac{a}{r(\theta)} \rightarrow a = r(\theta) \sin \beta
$$

I que:

$$
\cos \theta = \frac{\text{catet contigu}}{\text{hipotenusa}} = \frac{x(\theta)}{a} = \frac{x(\theta)}{r(\theta)\sin\beta} \rightarrow x(\theta) = r(\theta)\sin\beta\cos\theta
$$

D'altra banda tenim que:

$$
\sin \theta = \frac{\text{catet oposat}}{\text{hipotenusa}} = \frac{y(\theta)}{a} = \frac{y(\theta)}{r(\theta)\sin\beta} \rightarrow y(\theta) = r(\theta)\sin\beta\sin\theta
$$

Substituïm  $r(\theta)$  per  $Ae^{\theta \cot \alpha}$  i obtenim les equacions que defineixen els punts de l'helico-espiral  $H(\theta)$ :

$$
\mathcal{H}(\theta) = \begin{cases} x(\theta) = A \sin \beta \cos \theta \ e^{\theta \cot \alpha} \\ y(\theta) = A \sin \beta \sin \theta \ e^{\theta \cot \alpha} \\ z(\theta) = -A \cos \beta \ e^{\theta \cot \alpha} \end{cases}
$$

## <span id="page-10-0"></span>3.7 La corba generatriu

Per trobar les equacions de la superfície tridimensional de la closca dels cargols hem de considerar el desplaçament d'una corba C al llarg de l'helico-espiral *H*. Aquesta corba C s'anomena *corba generatriu,* i es va engrandint proporcionalment al llarg de ℋ.

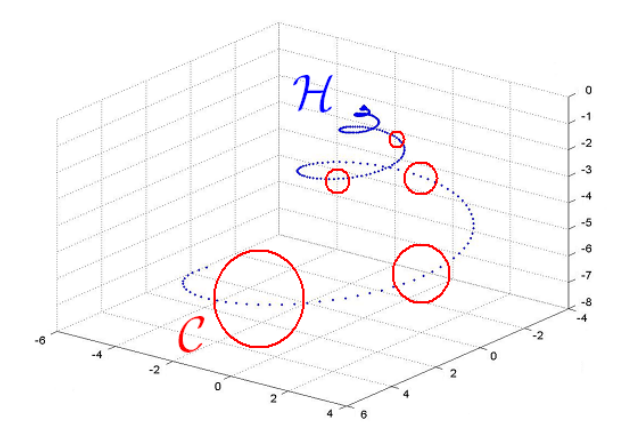

Normalment la corba  $C$  es pot considerar com una el·lipse, tot i que hi ha altres formes més complicades de representar-les.

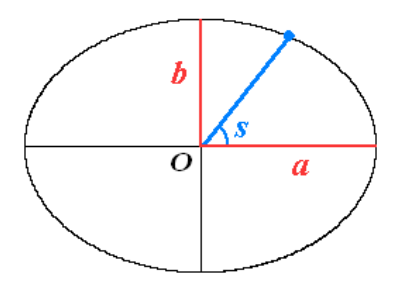

Una el·lipse té com a paràmetres  $a$  (l'eix semimajor) i  $b$  (l'eix semimenor), i podem expressar la seva equació paramètrica en funció de l'angle *s* de la manera següent:

$$
r(s) = \frac{(ab)}{\sqrt{(b\cos s)^2 + (a\sin s)^2}}, \qquad 0 \le s \le 2\pi
$$

#### *Deducció de l'equació paramètrica de l'el·lipse*

*A partir de l'equació de la circumferència:* <sup>2</sup> + <sup>2</sup> = 1*, podem obtenir la de l'el·lipse:*

$$
\left(\frac{x}{a}\right)^2 + \left(\frac{y}{b}\right)^2 = 1
$$

*En coordenades cartesianes:*

$$
x = r(s) \cos s
$$
  

$$
y = r(s) \sin s
$$

*Substituint i desenvolupant:*

$$
\left(\frac{r(s)\cos s}{a}\right)^2 + \left(\frac{r(s)\sin s}{b}\right)^2 = 1 \quad \to \quad \left(\frac{r(s)\cos s}{a} \cdot \frac{b}{b}\right)^2 + \left(\frac{r(s)\sin s}{b} \cdot \frac{a}{a}\right)^2 = 1
$$

$$
\left(\frac{b\ r(s)\cos s}{ab}\right)^2 + \left(\frac{a\ r(s)\sin s}{ab}\right)^2 = 1 \quad \rightarrow \quad \frac{\left(b\ r(s)\cos s\right)^2}{\left(ab\right)^2} + \frac{\left(a\ r(s)\sin s\right)^2}{\left(ab\right)^2} = 1
$$

$$
\frac{(b r(s) \cos s)^2 + (a r(s) \sin s)^2}{(ab)^2} = 1 \qquad \rightarrow \qquad \frac{r(s)^2 ((b \cos s)^2 + (a \sin s)^2)}{(ab)^2} = 1
$$

$$
r(s)^{2} = \frac{(ab)^{2}}{(b \cos s)^{2} + (a \sin s)^{2}} \qquad \rightarrow \qquad r(s) = \sqrt{\frac{(ab)^{2}}{(b \cos s)^{2} + (a \sin s)^{2}}}
$$

$$
r(s) = \frac{(ab)}{\sqrt{(b\cos s)^2 + (a\sin s)^2}}
$$

Cal tenir en compte que les dimensions de  $C$  van creixent quan es va movent al llarg d'  $H$ . Assumirem que la seva velocitat de creixement  $r_c$  ( $\theta$ ) sigui la mateixa que la d'  $\mathcal H$ , de manera que  $r_c(\theta) = e^{\theta \cot \alpha}$ .

Així doncs, multiplicant  $r_e$  *(s)* per  $r_c$  *(* $\theta$ *)* obtenim l'equació de cada corba  $\mathcal C$  en coordenades polars, centrada al punt d'  $H(\theta)$  corresponent:

$$
R_e(\theta, s) = r_e(s)r_c(\theta) = r_e(s) e^{\theta \cot \alpha}, \qquad \theta \ge 0, \ 0 \le s \le 2\pi
$$

A continuació trobarem les coordenades cartesianes de l'el·lipse en 3 dimensions, a partir de la figura següent:

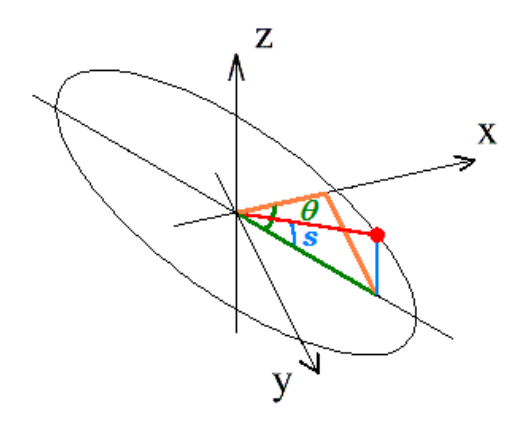

Observem que:

$$
\cos \theta = \frac{\text{catet contigu}}{\text{hipotenusa}} = \frac{\text{linia taronja sobre } x}{\text{linia verda}} = \frac{x^{\mathcal{C}}(\theta, s)}{\text{linia verda}}
$$

i que:

$$
\cos s = \frac{\text{catet contigu}}{\text{hipotenusa}} = \frac{\text{línia verda}}{\text{línia vermella}} = \frac{\text{línia verda}}{R_e(\theta, s)} \to
$$
\n
$$
x^c(\theta, s) = \text{línia verda} \cdot \cos \theta = \cos s \, R_e(\theta, s) \, \cos \theta
$$

D'altra banda:

$$
\sin \theta = \frac{\text{catet oposat}}{\text{hipotenusa}} = \frac{\text{lína taronja paral} \cdot \text{lela a y}}{\text{lína verda}} = \frac{y^{\mathcal{C}}(\theta, s)}{\cos s R_{e}(\theta, s)} \rightarrow
$$

$$
y^{\mathcal{C}}(\theta, s) = \sin \theta \cos s R_{e}(\theta, s)
$$

i, per trobar la coordenada *z*:

$$
\sin s = \frac{\text{catet oposat}}{\text{hipotenusa}} = \frac{\text{línia blava}}{\text{lína vermella}} = \frac{z^{\mathcal{C}}(\theta, s)}{R_e(\theta, s)} \rightarrow z^{\mathcal{C}}(\theta, s) = \sin s R_e(\theta, s)
$$

Reordenant i substituint termes obtenim les coordenades cartesianes de la corba  $C$ .

$$
C(\theta, s) = \begin{cases} x^{\mathcal{C}}(\theta, s) = \cos s \cos \theta \ r_e(s) \ e^{\theta \cot \alpha} \\ y^{\mathcal{C}}(\theta, s) = \cos s \sin \theta \ r_e(s) \ e^{\theta \cot \alpha} \\ z^{\mathcal{C}}(\theta, s) = \sin s \ r_e(s) \ e^{\theta \cot \alpha} \end{cases}
$$

Per obtenir l'equació de la closca de cargol  $S$  (de l'anglès "shell") hem de sumar les equacions de  $C$ als punts corresponents d' H:

$$
\mathcal{S}(\theta, s) = \mathcal{H}(\theta) + \mathcal{C}(\theta, s)
$$

Sumant les coordenades i traient  $e^{\theta \cot \alpha}$  com a factor comú obtenim les equacions de  $\mathcal{S}.$ 

$$
\mathcal{S}(\theta, s) = \begin{cases} x^{\mathcal{S}}(\theta, s) = (A \sin \beta \cos \theta + \cos s \cos \theta r_e(s)) e^{\theta \cot \alpha} \\ y^{\mathcal{S}}(\theta, s) = (A \sin \beta \sin \theta + \cos s \sin \theta r_e(s)) e^{\theta \cot \alpha} \\ z^{\mathcal{S}}(\theta, s) = (-A \cos \beta + \sin s r_e(s)) e^{\theta \cot \alpha} \end{cases}
$$

#### <span id="page-13-0"></span>3.8 Les tres rotacions

Les equacions anteriors només representen la situació en que corba generadora  $C$  no canvia la seva orientació i es manté perpendicular a l'helico-espiral  $H$ . Però  $C$  pot rotar en l'espai de tres maneres diferents, que podem especificar amb tres angles:  $\phi$ ,  $\Omega$ ,  $\mu$ 

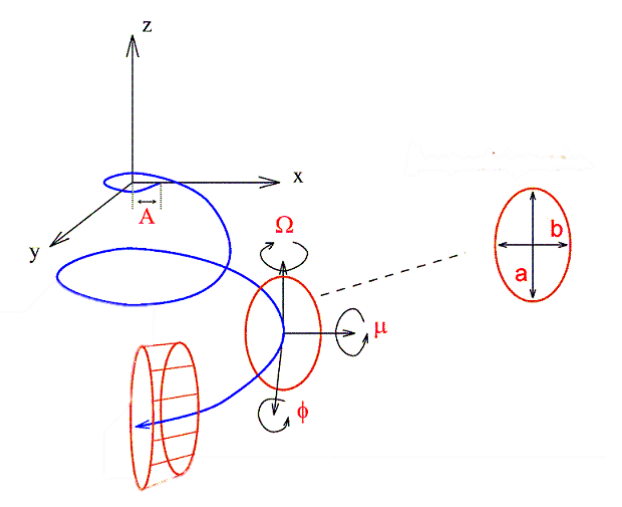

Les tres rotacions que haurem d'incorporar a les equacions són:

 $1<sup>a</sup>$  Rotació  $\phi$ 

Correspon a la inclinació de l'eix major de l'el·lipse respecte el pla horitzontal.

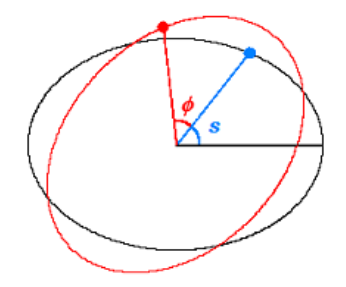

Es pot incorporar a les equacions de  $C(\theta, s)$  substituint  $s$  per  $s + \phi$  a cada funció sin i cos.

#### 2ª Rotació Ω

Correspon a la rotació de l'el·lipse respecte a l'eix z.

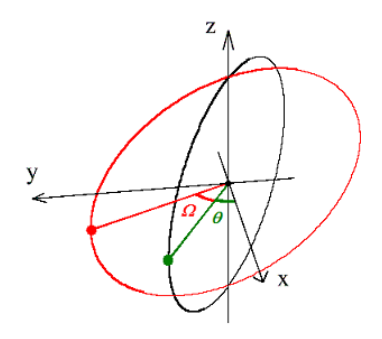

La introduïm a les equacions de  $C(\theta, s)$  substituint  $\theta$  per  $\theta + \Omega$  a cada funció sin i cos.

Amb aquestes dues rotacions obtenim les equacions  $C_2$  de l'el·lipse:

$$
C_2(\theta, s) = \begin{cases} x_2^{\mathcal{C}}(\theta, s) = \cos(s + \phi) \cos(\theta + \Omega) & r_e(s) \, e^{\theta \cot \alpha} \\ y_2^{\mathcal{C}}(\theta, s) = \cos(s + \phi) \sin(\theta + \Omega) & r_e(s) \, e^{\theta \cot \alpha} \\ z_2^{\mathcal{C}}(\theta, s) = \sin(s + \phi) & r_e(s) \, e^{\theta \cot \alpha} \end{cases}
$$

3ª Rotació µ

Observant l'el·lipse  $C_2$  de perfil, aquesta pot rotar un angle  $\mu$  respecte el seu eix horitzontal, passant a ser una nova el·lipse  $C_3$ .

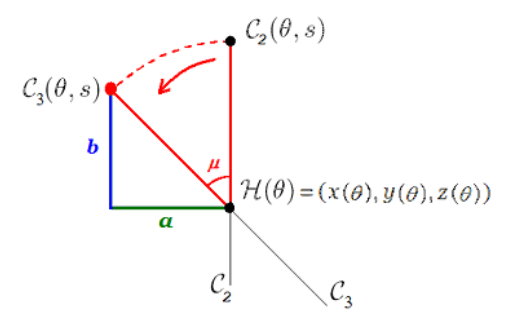

Tenim que:

$$
\cos \mu = \frac{\text{línia blava}}{\text{hipotenusa}} = \frac{\text{línia blava}}{z_2^{\mathcal{C}}(\theta, s)} \to \text{linia blava} = z_2^{\mathcal{C}}(\theta, s) \cos \mu
$$

Llavors podem trobar la nova coordenada *z* d'aquesta 3ª rotació com la suma de les *z* de l'helicoespiral  $H$  i la d'aquesta rotació.

$$
z_3^{\mathcal{C}}(\theta, s) = z(\theta) + z_2^{\mathcal{C}}(\theta, s) \cos \mu = -A \cos \beta e^{\theta \cot \alpha} + \sin(s + \phi) r_e(s) e^{\theta \cot \alpha} =
$$
  
= 
$$
(-A \cos \beta + \cos \mu \sin(s + \phi) r_e(s)) e^{\theta \cot \alpha}
$$

Després, mirant des de dalt:

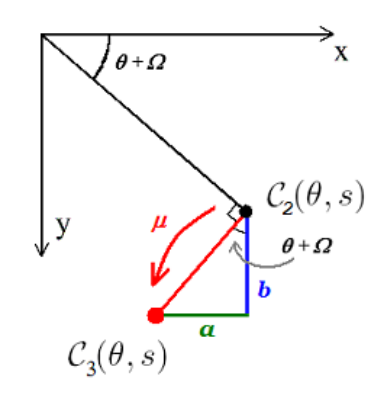

Observant aquesta figura i l'anterior:

$$
\sin(\theta + \Omega) = \frac{a}{hipotenusa} = \frac{a}{z_2^c(\theta, s) \sin \mu} \to a = z_2^c(\theta, s) \sin \mu \sin(\theta + \Omega)
$$

$$
\cos(\theta + \Omega) = \frac{b}{hipotenusa} = \frac{b}{z_2^c(\theta, s) \sin \mu} \to b = z_2^c(\theta, s) \sin \mu \cos(\theta + \Omega)
$$

I ara podem trobar les coordenades x i y d'aquesta 3<sup>ª</sup> rotació de la corba generadora  $\mathcal{C}$ :

$$
x_3^{\mathcal{C}}(\theta, s) = x_2^{\delta}(\theta, s) - a = x_2^{\delta}(\theta, s) - \left[z_2^{\mathcal{C}}(\theta, s)\sin\mu\right]\sin(\theta + \Omega)
$$
  

$$
y_3^{\mathcal{C}}(\theta, s) = y_2^{\delta}(\theta, s) + b = y_2^{\delta}(\theta, s) + \left[z_2^{\mathcal{C}}(\theta, s)\sin\mu\right]\cos(\theta + \Omega)
$$

#### <span id="page-15-0"></span>3.9 La fórmula per superfícies llises

Ara només cal tenir en compte el sentit *D* de recargolament. Considerem que:

- *D* = 1 si l'espiral es desplega en sentit horari, com passa en la majoria dels cargols.
- *D =* -1 si ho fa sentit antihorari, com passa en algunes (poques) espècies o, ocasionalment, en alguns exemplars.

Així obtenim les equacions paramètriques que descriuen la superfície llisa d'un cargol generada per una el·lipse representada per l'equació  $r_e(s)$  movent-se al llarg d'una helico-espiral:

 $x_3^{\mathcal{S}}(\theta, s) =$  $D[A\sin\beta\cos\theta+\cos(s+\phi)\cos(\theta+\Omega)r_e(s)-\sin\mu\sin(s+\phi)\sin(\theta+\Omega)r_e(s)]e^{\theta\cot\alpha}$ 

$$
y_3^S(\theta, s) =
$$
  
[*A* sin  $\beta$  sin  $\theta$  + cos( $s$  +  $\phi$ ) sin( $\theta$  +  $\Omega$ ) $r_e(s)$  + sin  $\mu$  sin( $s$  +  $\phi$ ) cos( $\theta$  +  $\Omega$ ) $r_e(s)$ ]e <sup>$\theta$  cot  $\alpha$</sup> 

 $z_3^{\mathcal{S}}(\theta, s) = [-A \cos \beta + \cos \mu \sin(s + \phi) r_e(s)] e^{\theta \cot \alpha}$ 

## <span id="page-16-0"></span>3.10 Ornamentacions (nòduls, costelles i estries )

Molts cargols no tenen la superfície llisa, de manera que per tenir un model complet hauríem d'afegir uns paràmetres pels relleus, nòduls (punxes més o menys arrodonides), costelles i estries espirals.

Segons el model de Cortie, podem visualitzar aquests elements d'aquesta manera:

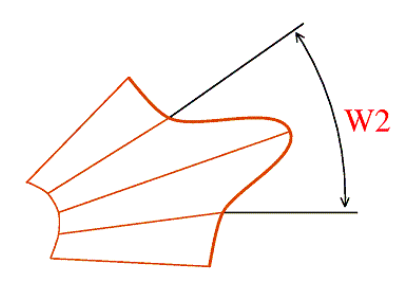

*Vista superior Vista lateral*

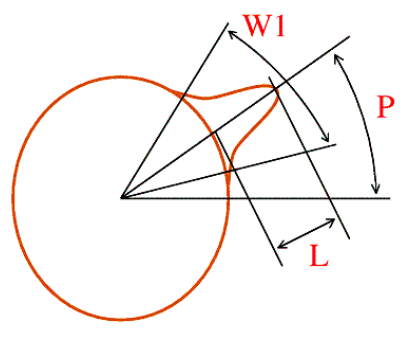

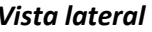

Els paràmetres són:

- *N* = Número de nòduls al llarg d'una volta completa de θ (de 0 a 2π).
- *W<sup>1</sup> =* Longitud de cada nòdul al llarg de l'el·lipse o corba generatriu.
- *W<sup>2</sup>* = Longitud de cada nòdul al llarg de l'helico-espiral.
- *L* = L'alçada de cada nòdul.
- *P* = L'angle on es posiciona el nòdul a l'el·lipse.

El model de Cortie incorpora tots aquests termes en l'equació de l'el·lipse, substituint  $r_e(s)$ per  $r(s)$ , on :

$$
r(s) = r_e(s) + r_n(s, \theta), \qquad (\theta \le s \le 2\pi, \ \theta \ge 0)
$$

Amb:

$$
r_n(s, \theta) = 0
$$
 si  $W_1 = 0$  o  $W_2 = 0$  o  $N = 0$ 

i:

$$
r_n(s,\theta) = L e^{-\left[\left(\frac{2(s-P)}{W_1}\right)^2 + \left(\frac{2g(\theta)}{W_2}\right)^2\right]}
$$

on:

$$
g(\theta) = \left[\frac{N\theta}{2\pi} - round\left(\frac{N\theta}{2\pi}\right)\right]
$$

sent *round* una funció que arrodoneix per dalt o per sota els números decimals (per exemple *round* (3,2)= 3, i *round* (3,7)= 4).

El terme  $r_n$  així definit no permet representar les estries espirals que presenten algunes closques. Aquestes estries poden representar-se modificant la superfície de l'el·lipse de manera que tingui el següent aspecte:

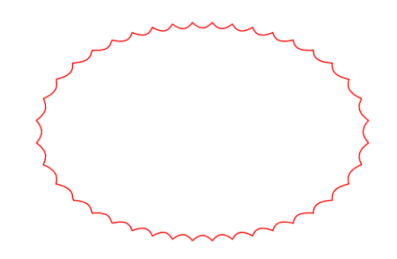

Per fer això, es pot utilitzar el terme exponencial

$$
\left(\frac{2g(\theta)}{W_2}\right)^2
$$

Canviant W<sub>2</sub> per W<sub>3</sub>, que seria l'amplada (en radians) de cada estria, i substituint la funció g(θ) (que segueix l'helico-espiral) per la funció h(s), que seria la seva equivalent al voltant de tota l'el·lipse, obtenim

$$
\left(\frac{2h(s)}{W_3}\right)^2
$$

Amb:

$$
h(s) = \left[\frac{Ms}{2\pi} - round\left(\frac{Ms}{2\pi}\right)\right]
$$

On s'ha canviat també N per M (nombre total d'estries al voltant de l'el·lipse).

Així es pot incorporar a l'el·lipse un nou terme corresponent a les estries espirals:

$$
r_m(s) = H \cdot \left(\frac{2h(s)}{W_3}\right)^2
$$
 (sent H l'alçada de les estries)

I l'afegim a l'equació de l'el·lipse del model de Cortie:

$$
r(s) = r_e(s) + r_n(s, \theta) + r_m(s), \qquad (\theta \le s \le 2\pi, \ \theta \ge 0)
$$

En el cas de cargols sense nòduls, n'hi ha prou amb fer *L* = 0 per obtenir les equacions del model dels cargols llisos. I si no tenen estries, cal posar H = 0.

Cal tenir en compte que també haurem de fixar un valors màxims i mínims pels angles  $\theta$ (corresponent al gir de l'espiral) i s (corresponent a l'el·lipse).

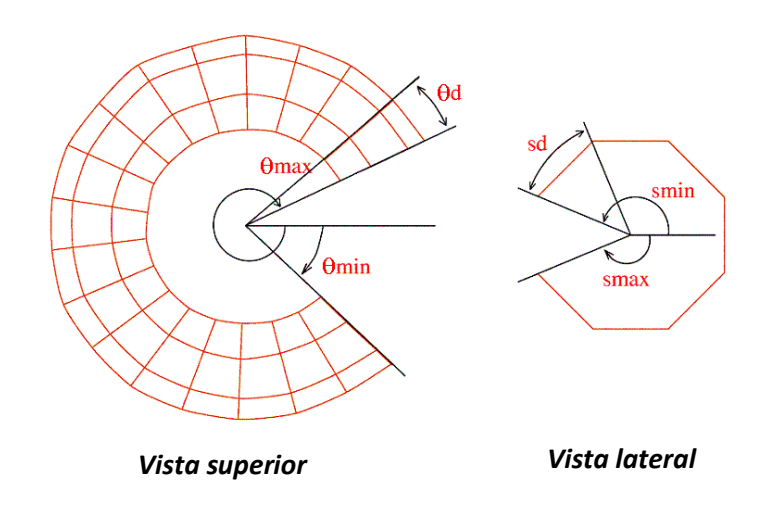

## <span id="page-18-0"></span>3.11 La fórmula completa

En resum hem obtingut les següents equacions:

$$
x_3^{\delta}(\theta,s) =
$$

$$
D[A\sin\beta\cos\theta + \cos(s+\phi)\cos(\theta+\Omega)r_e(s) - \sin\mu\sin(s+\phi)\sin(\theta+\Omega)r(s)]e^{\theta\cot\alpha}
$$

$$
y_3^{\delta}(\theta,s) =
$$

 $[A \sin \beta \sin \theta + \cos(s + \phi) \sin(\theta + \Omega) r_e(s) + \sin \mu \sin(s + \phi) \cos(\theta + \Omega) r(s)] e^{\theta \cot \alpha}$ 

 $z_3^{\mathcal{S}}(\theta, s) = [-A \cos \beta + \cos \mu \sin(s + \phi) r_e(s)] e^{\theta \cot \alpha}$ 

 $r(s) = r_e(s) + r_n(s, \theta) + r_m(s)$ 

$$
r_e(s) = \frac{(ab)}{\sqrt{(b\cos s)^2 + (a\sin s)^2}}
$$
  

$$
r_n(s, \theta) = L e^{-\left[\left(\frac{2(s-P)}{W_1}\right)^2 + \left(\frac{2g(\theta)}{W_2}\right)^2\right]}
$$

$$
g(\theta) = \left[\frac{N\theta}{2\pi} - round\left(\frac{N\theta}{2\pi}\right)\right]
$$

$$
r_m(s) = H \cdot \left(\frac{2h(s)}{W_3}\right)^2
$$

$$
h(s) = \left[\frac{Ms}{2\pi} - round\left(\frac{Ms}{2\pi}\right)\right]
$$

Aquestes equacions fan que en aquest model la forma del cargol depenguin de 17 paràmetres.

- $\alpha$  angle equiangular de l'espiral
- angle entre l'eix *z*i la línia que uneix l'origen *xyz* i qualsevol punt de l'helico-espiral (el centre de la corba generadora)
- $\phi$  angle de la inclinació de l'eix major de l'el·lipse respecte el pla horitzontal
- $\Omega$  angle de la rotació de la secció transversal de l'el·lipse vist des d'amunt
- $\mu$  angle de la rotació de la secció transversal de l'el·lipse respecte l'eix de l'helico-espiral
- **D** sentit de cargolament de l'espiral (1=horari o dextral, -1=antihorari o sinistral)
- $\boldsymbol{A}$  distància a l'origen de l'inici de l'helico-espiral a  $\theta = 0$
- a semieix major de l'el·lipse
- b semieix menor de l'el·lipse
- alçada del nòdul o costella transversal
- H alçada de l'estria espiral
- $P$  posició del nòdul a l'el·lipse (en funció de l'angle s)
- $W_1$  amplada del nòdul en la direcció s (rad)
- $W_2$  amplada del nòdul en la direcció  $\theta$  (rad)
- $W_3$  amplada de l'estria en la direcció s (rad)
- $N$  nombre de nòduls per volta
- M nombre d'estries en l'el·lipse

A les següents figures es poden observar els paràmetres del model del Cortie, juntament amb els angles  $\theta$  ( de l'espiral) i  $s$  de l'el·lipse.

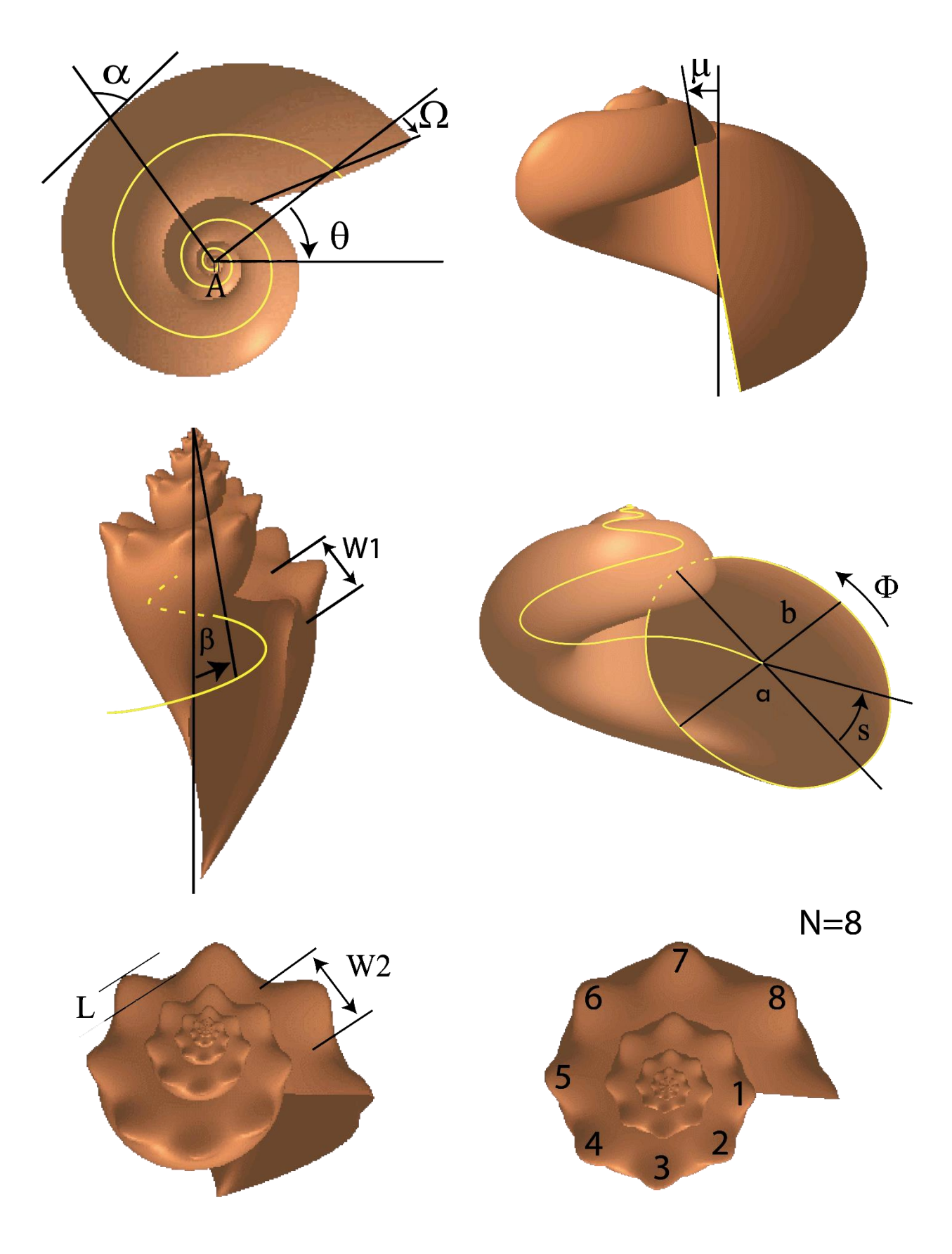

## <span id="page-21-0"></span>4. DETERMINACIÓ DELS PARÀMETRES DE CARGOLS

## <span id="page-21-1"></span>4.1 D'on podem obtenir les mesures?

Per trobar els diferents paràmetres d'una espècie de cargol, podem prendre mesures a partir de:

- Una o vàries fotografies (d'un llibre o pàgina web)
- Una o vàries radiografies (es poden trobar en pàgines web especialitzades)
- Un exemplar físic del cargol

Com tinc exemplars físics de cargols marins tinc l'avantatge de poder visualitzar-lo des de tots els angles i poder mesurar totes les dimensions.

## <span id="page-21-2"></span>4.2 Quin mètode utilitzaré?

Utilitzaré els exemplars dels cargols de la col·lecció familiar per fer-ne fotografies sobre un fons mil·limetrat, i les ampliaré. D'aquesta manera emserà més fàcil mesurar longituds i angles (amb regle i transportador) i transformar-los a escala real amb l'ajut del paper mil·limetrat.

## <span id="page-21-3"></span>4.3 Un cas pràctic

A continuació descriuré amb detall com s'han mesurat cadascun dels paràmetres de la closca d'un exemplar d' *Hemiplecta rugata* (espècie de cargol terrestre que té una conquilla llisa).

## <span id="page-21-4"></span>*4.3.1 Determinació de l'angle*

L'angle α, que determina com serà l'espiral equiangular, té gran importància en la forma de la closca, i convé determinar-lo el millor possible.

En aquest cas es pot determinar de dues maneres a partir d'una fotografia des de dalt ampliada.

#### Mètode 1:

Traçar un radi de l'espiral i fer una tangent a la corba en el punt de tall amb el radi.

Aquest mètode és aproximat, ja que la tangent s'ha d'ajustar a ull. Per tant, cal prendre varies mesures i obtenir un valor mitjà, per tenir menys error. Com que la corba de la superfície de la closca és paral·lela a la de l'helico-espiral central, es pot traçar la tangent a aquella corba, tal com es pot veure a la figura següent.

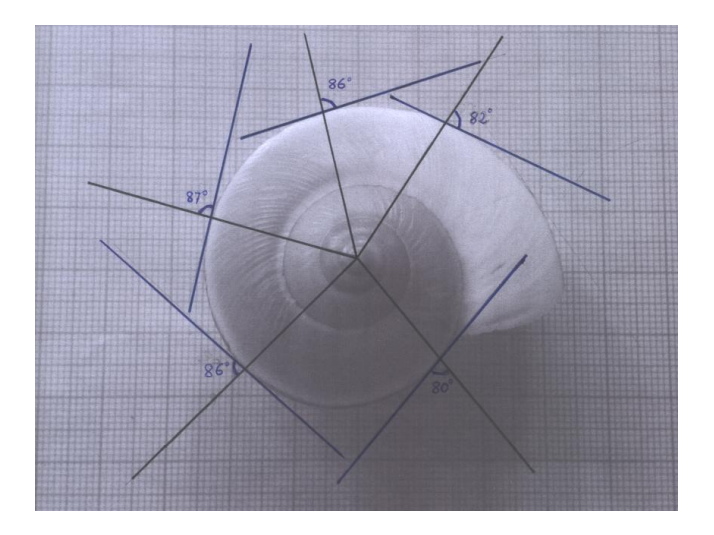

S'han fet 5 mesures i s'han obtingut els següents valors (mesurats amb transportadors d'angles).

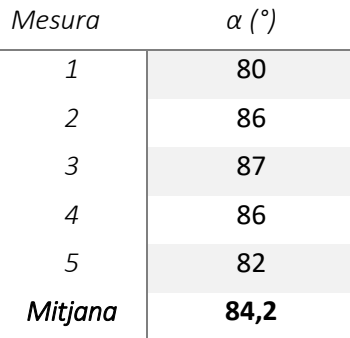

#### Mètode 2:

Aquest mètode, més complex, consisteix en trobar la constant de creixement de l'espiral equiangular, que és cot  $\alpha$ , a partir de varies mesures del radi R a diferents angles  $\theta$ . Representant el punts en un gràfic i ajustant una corba exponencial, podrem obtenir aquesta constant i, per tant, α.

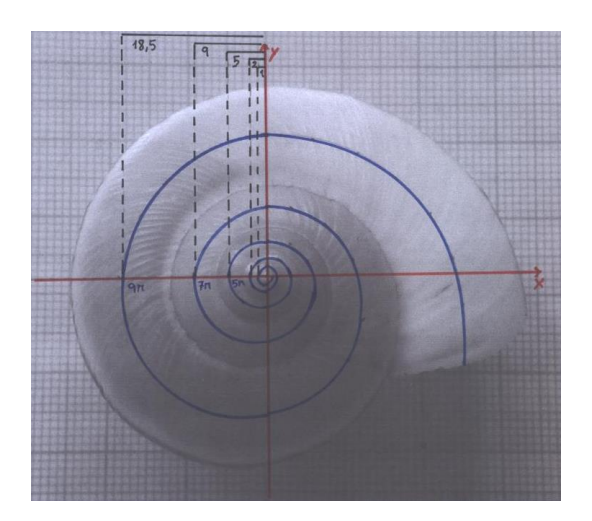

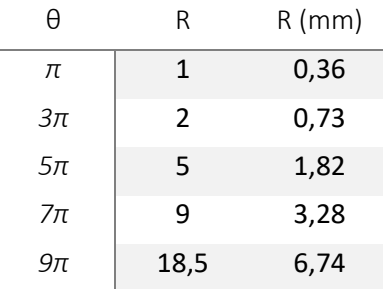

Els valors obtinguts a partir de la fotografia superior, aplicant un factor d'escala de 0,365 mm/quadrat, són:

Utilitzant el full de càlcul Excel, es representa R en funció de θ i s'ajusta una corba exponencial, aconseguint la seva fórmula:

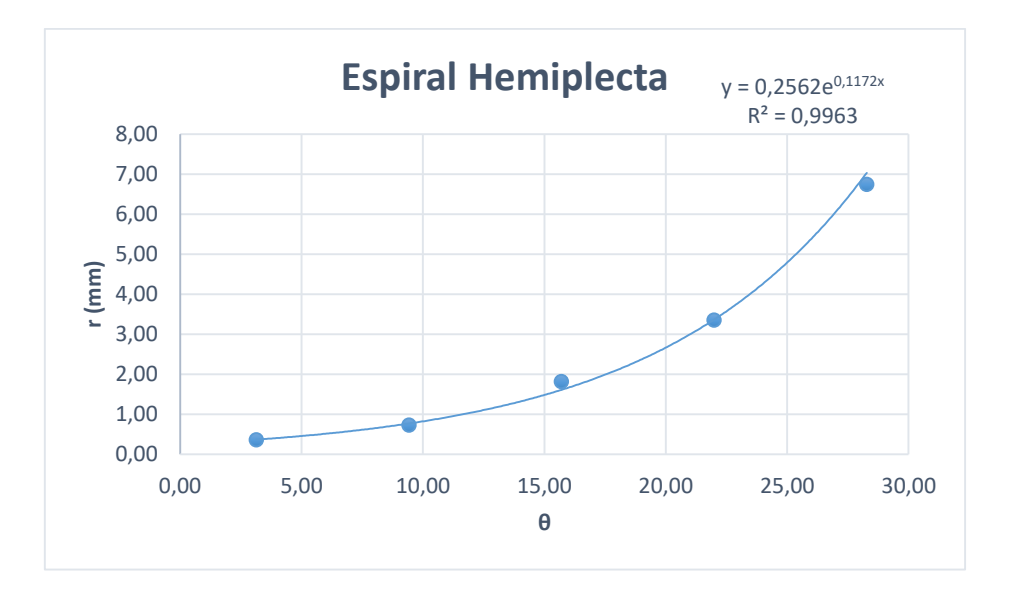

S'observa que:

- El radi creix exponencialment amb l'angle θ.
- Els punts s'ajusten bastant bé a la funció exponencial ( $R^2$  = 0,9963).

La fórmula de la corba és:

$$
R = 0,2562e^{0,1172\theta}
$$

Per tant, d'acord amb la fórmula de l'espiral equiangular:

$$
\cot\alpha=0,1172
$$

D'on es pot deduir el valor d'α:

$$
\frac{1}{\tan \alpha} = 0,1172 \rightarrow \tan \alpha = \frac{1}{0,1172} = 8,532 \rightarrow \alpha = \arctan 8,532 \rightarrow \alpha = 83,3^{\circ}
$$

#### <span id="page-24-0"></span>*4.3.2 Determinació d'A*

Aquest paràmetre correspon a la distància a l'origen de l'inici de l'helico-espiral, i el seu valor és molt important. En teoria, en el cas de la *Hemiplecta* correspondria al valor r<sub>0</sub> de l'equació de l'espiral equiangular trobada anteriorment ( $r_0$  = 0,2562), però per fer servir aquest valor hauria d'utilitzar les dimensions (*a, b*) de la el·lipse més petita (inicial), que és molt difícil de determinar, i llavors el que he fet és anar provant valors d'A un cop determinats tots els altres paràmetres. En aquest cas, amb *A* = 27 s'obté una imatge que s'aproxima bastant a la realitat.

#### <span id="page-24-1"></span>*4.3.3 Determinació de l'angle*

Sobre la foto del cargol es dibuixa l'eix z i la recta que uneix l'origen de l'helico-espiral amb el centre de l'el·lipse que forma la boca, i es mesura l'angle amb un transportador. El valor obtingut és β = 37°

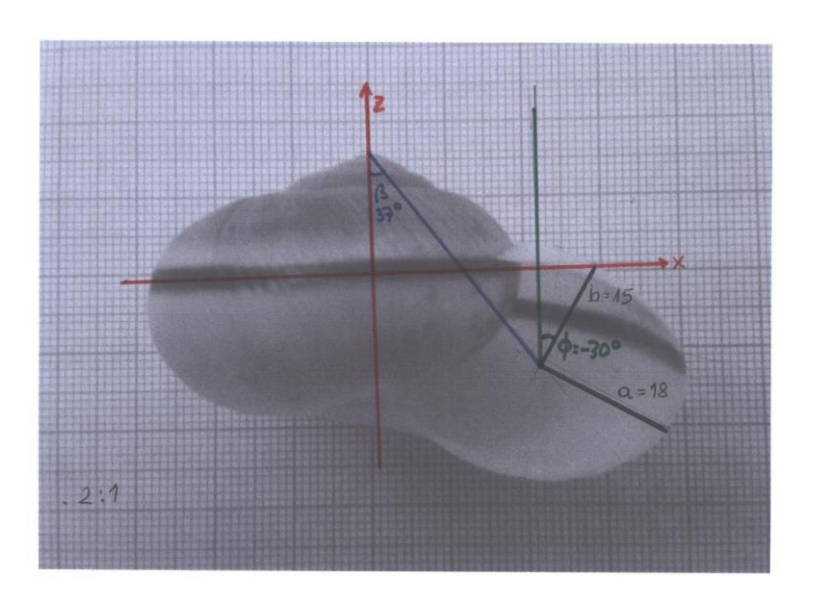

#### <span id="page-24-2"></span> *4.3.4 Determinació dels semieixos a, b i de l'angle*

Sobre la mateixa foto (figura superior) es dibuixen els semieixos major (*a*) i menor (*b*) de l'el·lipse que forma l'obertura del cargol. Es mesuren, tenint en compte l'escala de la foto, i s'obtenen els valors *a* = 18 mm i *b* = 15 mm.

D'altra banda, es dibuixa una línia paral·lela a l'eix z que passi pel centre de l'el·lipse i es mesura l'angle que forma el semieix menor amb aquesta línia. En aquest cas, *Φ* = -30°.

## <span id="page-25-0"></span>*4.3.5 Determinació de l'angle Ω*

Sobre una foto del cargol vist des de dalt es dibuixa un radi que passi pel punt final de l'helicoespiral (que correspon al centre de l'obertura), i una línia sobre l'obertura, i es mesura l'angle que formen. En aquest cas *Ω* = -10°.

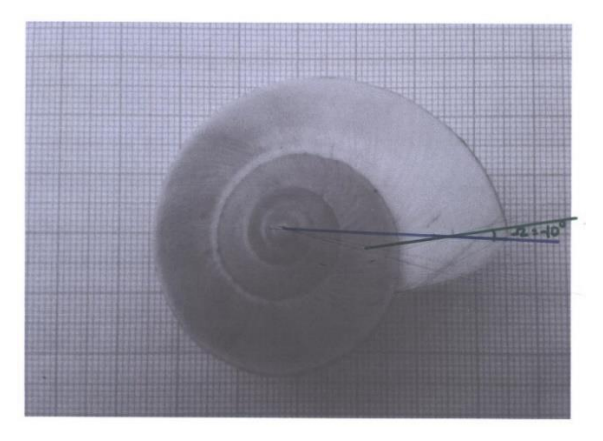

## <span id="page-25-1"></span>*4.3.6 Determinació de l'angle μ*

Sobre una foto lateral del cargol que mostri l'obertura, es dibuixa l'eix z i la línia que correspon a l'obertura, mesurant a continuació l'angle que formen. El valor obtingut és *μ* = 26°.

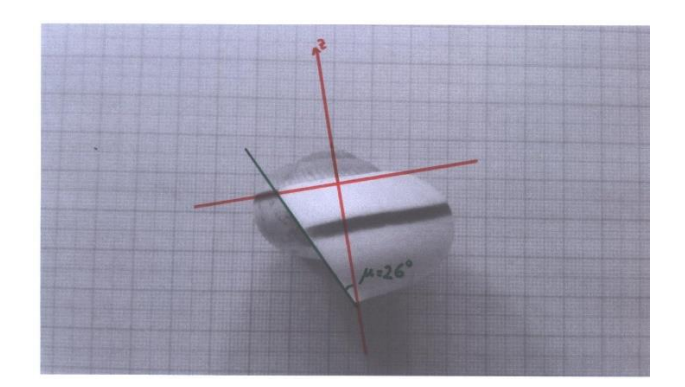

## <span id="page-25-2"></span>*4.3.7 Determinació de D*

Com a la gran majoria dels cargols, l'helico-espiral de l'*Hemiplecta rugata* creix en sentit horari. Per tant,  $D = +1$ .

## <span id="page-25-3"></span>*4.3.8 Determinació de L*

L*'Hemiplecta rugata* té una closca de superfície llisa, de manera que cal posar L = 0 i H=0, per anul·lar el termes  $r_n$  i  $r_h$  de l'equació corresponents als nòduls i costelles i a les estries.

#### <span id="page-26-0"></span>*4.3.9 Determinació dels intervals de* θ *i s*

Finalment, caldrà trobar uns valors màxims i mínims pels angles θ i s, segons el número de voltes de l'espiral i el tros de l'el·lipse que es visualitza a l'obertura del cargol. Aquests valors es poden obtenir provant-ne de diferents al programa fins obtenir la millor representació 3D.

#### <span id="page-26-1"></span>5. EL SOFTWARE MAPLE

El programa matemàtic utilitzat en aquest treball per representar tridimensionalment les closques dels cargols és MAPLE. El seu nom és una abreviatura de la frase en anglès Mathemathic Pleasure, i també es deu a que MAPLE va ser fet a Canadà, que té una fulla d'arç (*maple* en anglès) a la seva bandera.

MAPLE té incorporada una aplicació de representació de cargols basada en el model de Cortie, de manera que he pogut utilitzar les formules escrites, modificar-les i posar-hi els paràmetres dels cargols que tinc.

#### <span id="page-26-2"></span>5.1 La fórmula en MAPLE

Les fórmules del model utilitzat s'escriuen de la següent manera:

 $x := D^* (A^* \sin(\beta \arctan \pi) + R^* \cos(\beta + \beta))$  \*  $\cos(\beta + \beta)$  \*  $\cos(\beta + \beta)$  \*  $\cos(\beta + \beta)$  \*  $\cos(\beta + \beta)$  \*  $\sin(\beta + \beta)$  \*  $\sin(\beta + \beta)$  \*  $\sin(\beta + \beta)$  \*  $\sin(\beta + \beta)$  \*  $\sin(\beta + \beta)$  \*  $\sin(\beta + \beta)$  \*  $\sin(\beta + \beta)$  \*  $\sin(\beta + \beta)$  \*  $\sin(\beta + \beta)$  \*  $\sin(\beta + \beta)$  \*  $\$  $*\sin(s + \phi h i) * \sin(Theta + Omega)) * exp(Theta * cot(alpha)).$  $y := (-A^* \sin(\beta \tan \theta) * \sin(\beta \tan \theta) - R^* \cos(\beta + \beta \tan \theta)) * \sin(\beta \tan \theta) - R^* \sin(\beta \tan \theta) * \sin(\beta \tan \theta)$  $+$  phi) \* cos(Theta + Omega)) \* exp(Theta \* cot(alpha));  $z := (-A^* \cos(\beta t) + R^* \sin(s + \beta t) * \cos(\beta t)) * \exp(\beta t)$  (Theta \* cot(alpha));

 $SR := R = RE + RN + RM$  $SRE := RE = a * b / \sqrt{(a * \sin(s))^2 + (b * \cos(s))^2}.$  $SRN := RN = L^* (\exp(-(2*(s-P)/W[1])^2))^* \exp(-(2*g/W[2])^2);$  $SRM := RM = H^* (2*h/W[3])^2;$ 

 $Sg := g = (Theta * N/2/Pi - round(Theta * N/2/Pi));$  $Sh := h = (s * M/2/Pi - round(s * M/2/Pi));$ 

Després cal escriure les instruccions on s'afegeixen els valors dels paràmetres:

 $S := \{D = 1, alpha = rad(83.3), beta = rad(37), phi = rad(-30), mu = rad(26), Omega = rad($  $-10$ ), smM = rad(-270), rad(90), A = 27, a = 18, b = 15, P = 0, L = 0, H = 0 :  $RI := \textit{subs}(S, \textit{subs}(SR, \textit{SRE}, \textit{SRN}, \textit{SRM}, \textit{Sg}, [x, y, z]))$ :

 $plot3d(R1, s = subs(S, smM)$ , Theta = -11 \* Pi...6 \* Pi, grid = [200, 200], style = patchnogrid, scaling = constrained, orientation =  $[-68, 80]$ , lightmodel = light2, shading = xy);

I a la part inferior sortirà la representació tridimensional obtinguda. Aquesta imatge es pot rotar i modificar el color i la il·luminació

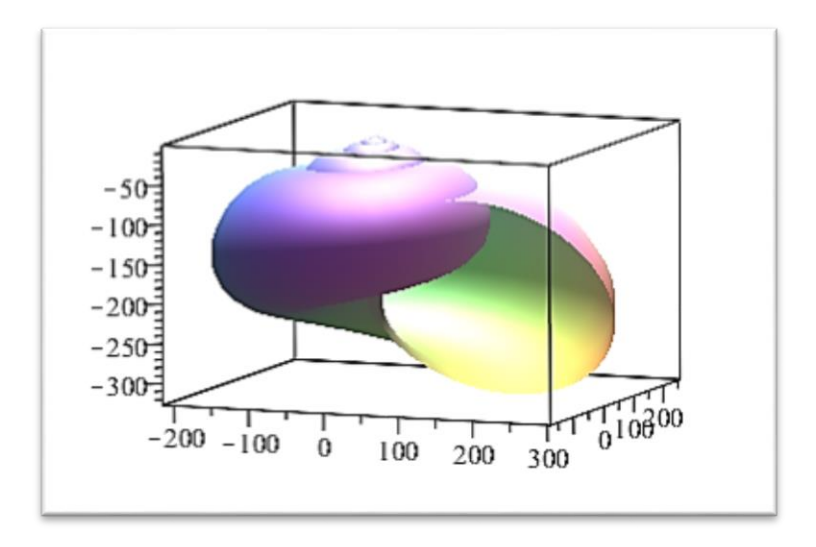

## <span id="page-27-0"></span>6. MODELS DE CONQUILLES DE MOL·LUSCS

He determinat els paràmetres de 5 exemplars de la col·lecció familiar, mesurant distàncies i angles tal com s'ha explicat anteriorment, i les he introduït al programa MAPLE, fent els ajustos necessaris fins a obtenir una imatge pròxima a la real.

Les il·lustracions i gràfics utilitzats per trobar els paràmetres, es mostren com annexes al final del treball.

Els 5 exemplars són de les espècies:

- *Hemiplecta rugata*
- *Turritella terebra*
- *Planorbis planorbis*
- *Cellana talcosa*
- *Ginebis argenteonitens*

## <span id="page-28-0"></span>6.1 Model d'*Hemiplecta rugata*

Es tracta d'un gasteròpode pulmonat (cargol terrestre) originari d'Indonèsia.

La seva conquilla té la forma típica dels cargols terrestres i la superfície és llisa. Llista de paràmetres obtinguts:

{D = 1, α = 83.3, β = 37, Φ = -30, μ = 26, Ω = -10, *s min* = *-270°, s max= 90°,* A= 27, *a* = 18, *b*   $= 15, P = 0, L = 0, H = 0$ 

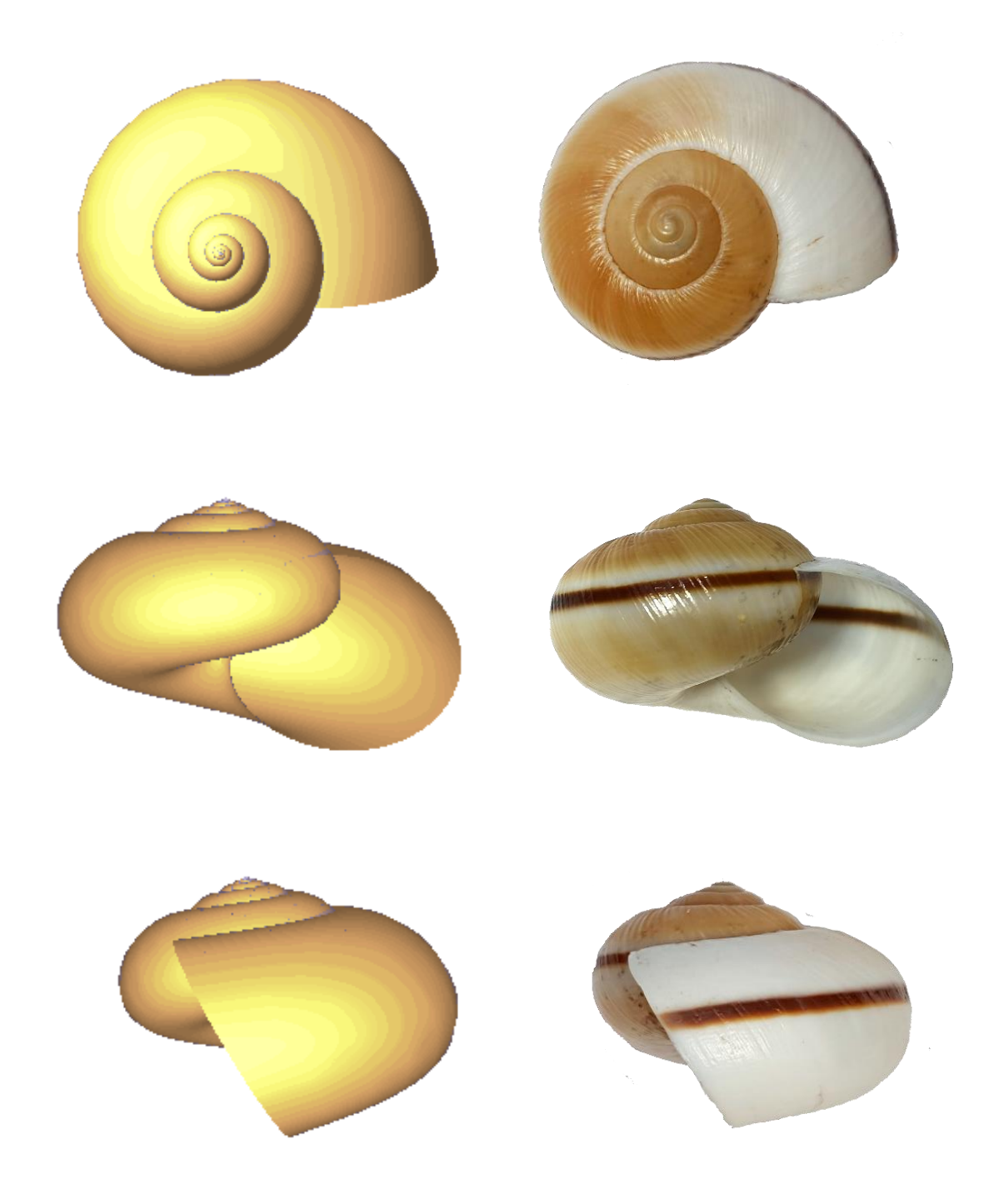

## <span id="page-29-0"></span>6.2 Model de *Turritella terebra*

És una gasteròpode marí amb forma de con allargat format per una gran quantitat de voltes d'espira apretades. El valor de α ha estat trobat a partir de d'una fotografia lateral (annex). La seva superfície no és llisa si no que te estries espirals, de manera que H ≠ 0.

Llista de paràmetres obtinguts:

{D = 1, α = 88.6, β = 3.5, Φ = 80, μ = 28, Ω = 0, *s min* = *-250°, s max= 90°,* A= 81, *a* = 7.5, *b* = 6.5, L=0, H = 0.00007, W<sub>3</sub> = 1°, M = 25}.

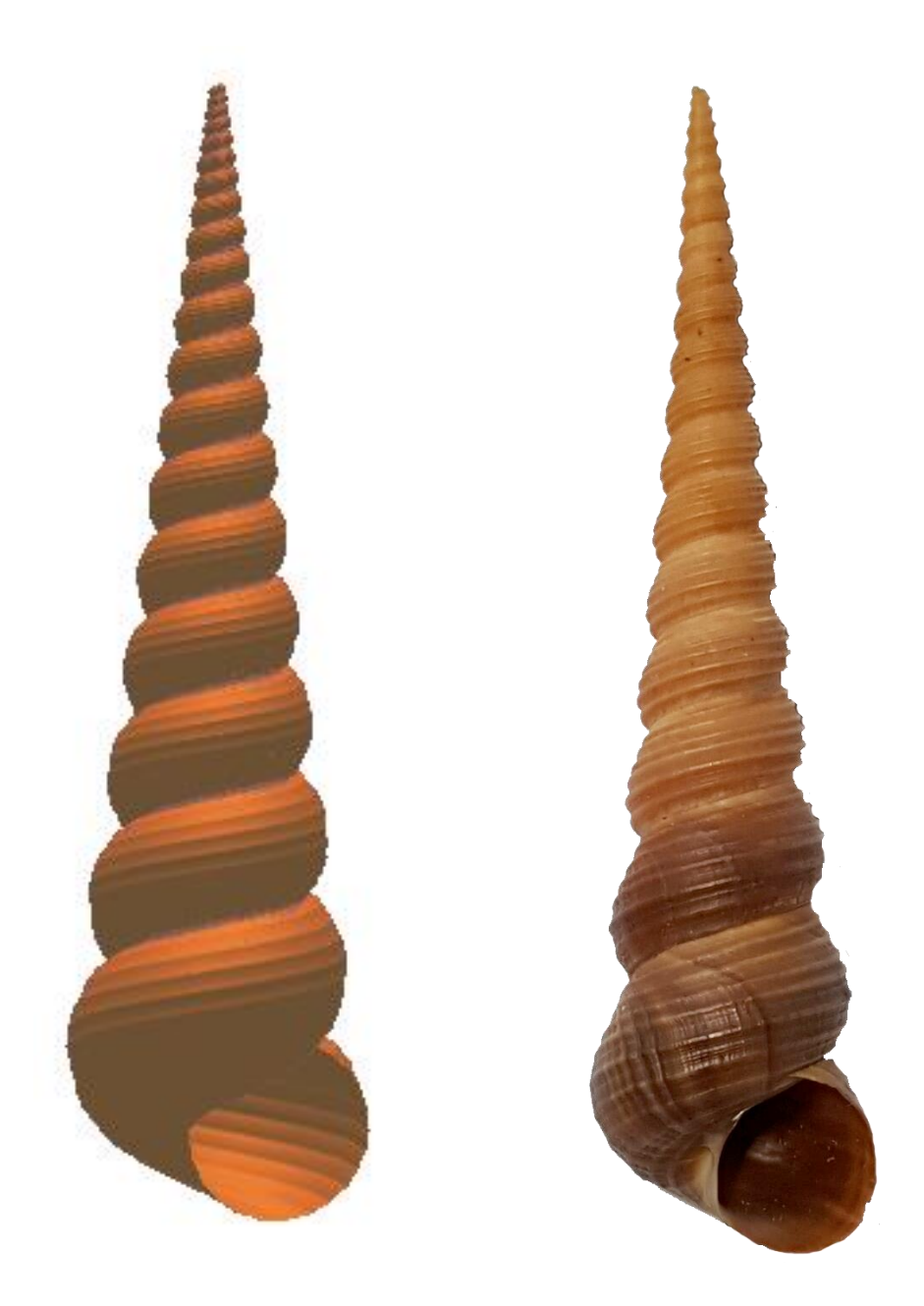

## <span id="page-30-0"></span>6.3 Model de *Planorbis planorbis*

És un cargol pulmonat d'aigua dolça habitual als aquaris. La seva conquilla, com les dels nàutils i ammonits, té una forma discoide planar, de manera que l'angle β és proper a 90°. La seva superfície és plana (L = 0, H = 0).

Llista de paràmetres obtinguts:

{D = 1, α = 83.7, β = 86, Φ = -85, μ = -13, Ω = -27, *s min* = *-270°, s max= 90°,* A= 44.5, *a* = 20,  $b = 16$ ,  $P = 0$ ,  $L = 0$ ,  $H = 0$ }

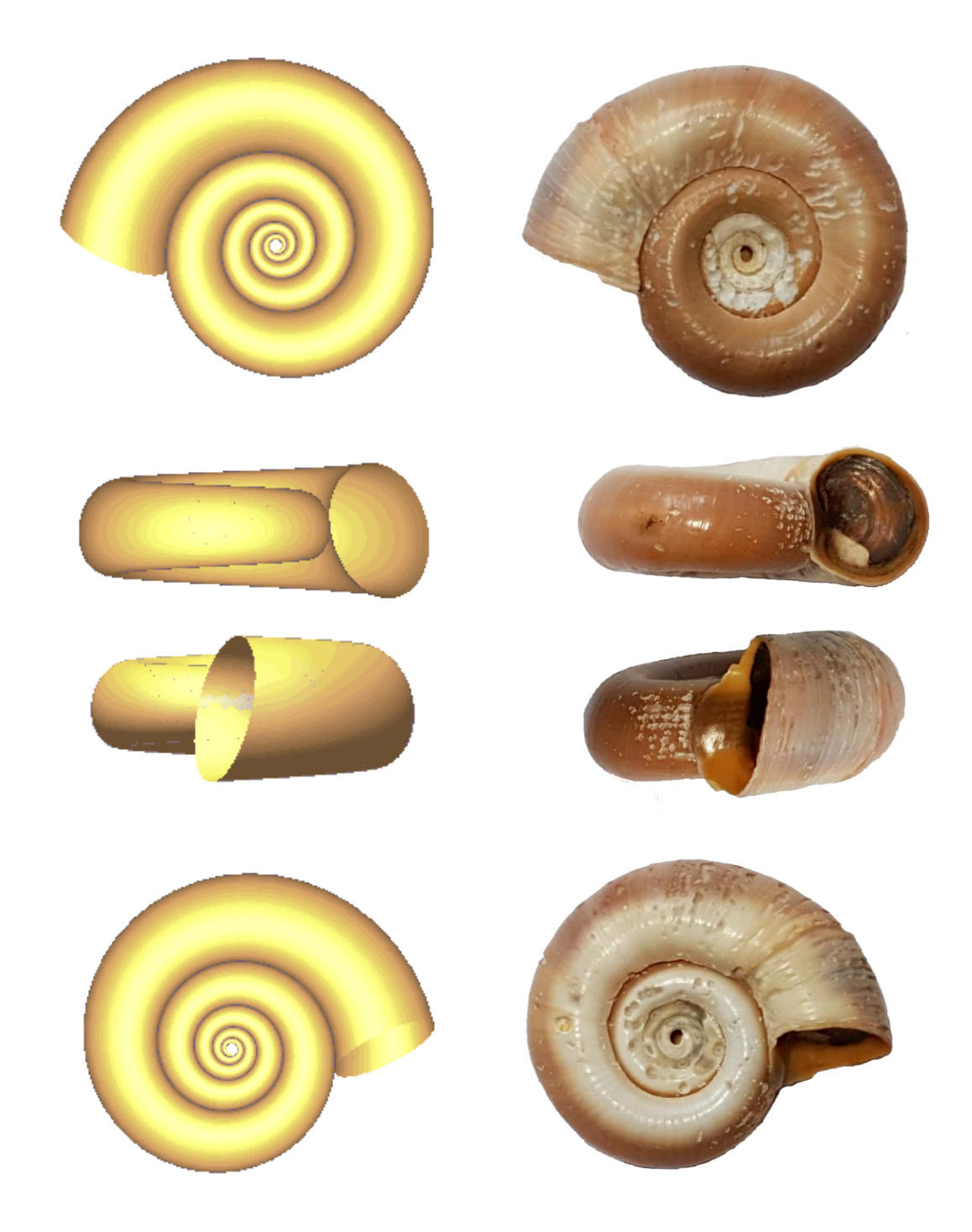

## <span id="page-31-0"></span>6.4 Model de *Cellana talcosa*

Aquest tipus de pegellida (en castellà, lapa) és originària de Hawaii. La seva conquilla és molt diferent a la dels gasteròpodes, però el model matemàtic utilitzat també és capaç de representarla. El valor de l'angle α és proper a 0, i és per això que l'espiral no es tanca, i l'angle β és de 90°. La superfície presenta estries molt marcades ( $H \ne 0$ ).

Llista de paràmetres obtinguts:

{D = 1, α = 3, β = 90, Φ = 0, μ = 0, Ω = -90, *s min* = *-180°, s max= 180°,* A= 16, *a* = 30.5, *b* = 24.5, L=0, H = 0.0004, W<sub>3</sub> =  $1^{\circ}$ , M = 36}

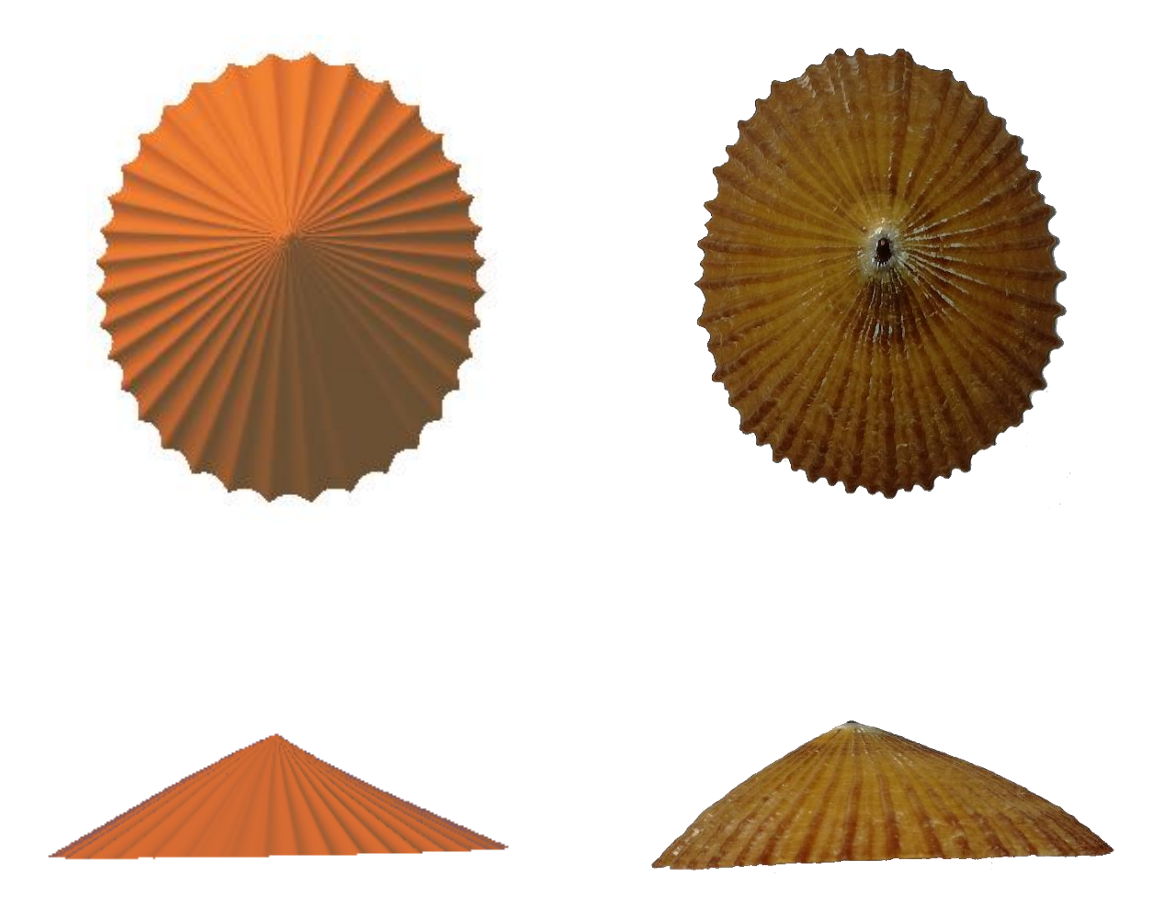

## <span id="page-32-0"></span>6.5 Model de *Ginebis argenteonitens*

Aquest gasteròpode marí viu a aigües profundes del Mar de la Xina. La seva conquilla, de forma conoïdal, és groguenca i brillant. Presenta una fila de nòduls i una marcada estria espiral. Per tant, s'han agut d'ajustar valors per tots els paràmetres del model implicats en l'ornamentació. Llista de paràmetres obtinguts:

{D = 1, α = 84.3, β = 16, Φ = -60, μ = 20, Ω = 0, *s min* = *-270°, s max= 90°,* A= 23, *a* = 9, *b* = 9, L=1.5, H = 0.08, W<sub>1</sub> = 15°, W<sub>2</sub> = 15°, W<sub>3</sub> = 15°, M = 4, N = 18, P = 80}

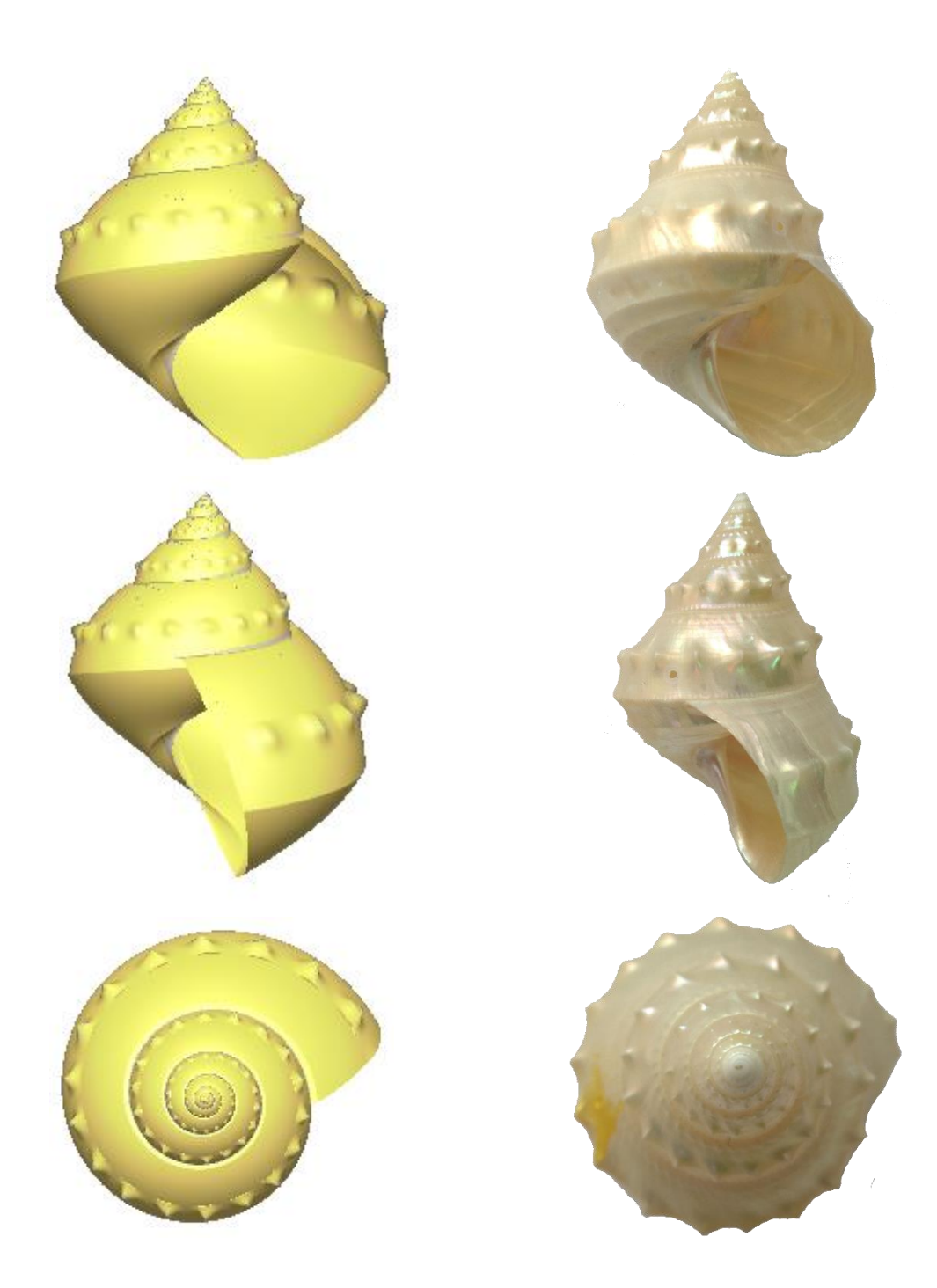

## <span id="page-33-0"></span>7. CONCLUSIONS

<span id="page-33-1"></span>Penso que al fer aquest treball de recerca he aconseguit els objectius que m'havia proposat al seu començament.

Primerament, he pogut seguir i entendre el model matemàtic de Cortie, i l'he desenvolupat i explicat de la manera més entenedora que he pogut. Tot això ha estat gràcies al material preparat per Picado, ja que intentar deduir les fórmules finals de Cortie hagués estat fora del meu abast.

Després del treball teòric, ha estat molt interessant mesurar i calcular els diferents paràmetres necessaris pel model a partir de conquilles de la col·lecció. En aquest punt ha estat clau el fet de disposar dels exemplars reals, ja que les he pogut examinar i fotografiar de tots els angles.

Amb aquest treball he après moltes coses, com el gran poder que tenen les matemàtiques, i saber utilitzar el full de càlcul Excel per representar dades, ajustar una corba exponencial, i obtenir el valor de l'angle α a partir de l'equació de la corba.

En quant al programa informàtic per obtenir les imatges a partir de les equacions, trobo que MAPLE és relativament fàcil d'utilitzar, i amb ell es poden obtenir models fabulosos.

Considero que la comparació de les representacions obtingudes amb les fotografies dels exemplars reals ha estat bastant bona i es pot observar com el model de Cortie permet obtenir una gran varietat de conquilles. A més, un punt fort d'aquest model es que no utilitza funcions matemàtiques complexes, ja que he trobat altres molt complicats. Tot i així, durant el procés he observat que el model té limitacions i hi ha coses que no es poden fer:

- El model de Cortie no permet representar estries espirals com els de la Turritella terebra. Però afortunadament he aconseguit poder representar-les incorporant una sèrie de punxes que fan l'efecte d'estries quan es representa en 3D.

- Quan l'obertura és molt diferent a un cercle o a una el·lipse, els models que he obtingut són bastant diferents a la seva part inferior. Així que caldria substituir l'equació de l'el·lipse per un altre tipus d'equació més complexa i difícil.

- I amb aquest model no es poden representar bé ornamentacions més complexes que els simples nòduls.

Així doncs, encara és possible aprofundir més en aquest model, millorant aquestes limitacions. També es poden perfeccionar les imatges obtingudes incorporant colors i patrons que imitin les conquilles més acolorides. Ja hi ha models que ho fan, encara que utilitzant expressions matemàtiques bastant més complexes.

## 8. BIBLIOGRAFIA

- PICADO, Jorge. *Seashells: the plainness and beauty of their mathematical description* [PDF] [<http://www.mat.uc.pt/~picado/conchas/eng/article.pdf>](http://www.mat.uc.pt/~picado/conchas/eng/article.pdf) [Consulta: 29 març 2016]

- GORIELY, Alain. MAPLESOFT. *Virtual Seashells* [En línia] <[http://www.maplesoft.com/applications/view.aspx?SID=3851&view=html#mapleautobookmark](http://www.maplesoft.com/applications/view.aspx?SID=3851&view=html#mapleautobookmark3) [3>](http://www.maplesoft.com/applications/view.aspx?SID=3851&view=html#mapleautobookmark3) [Consulta: 26 abril 2016]

- PICADO, Jorge. *Seashells: the plainness and beauty of their mathematical description* [En línia] [<https://www.maa.org/sites/default/files/images/upload\\_library/23/picado/seashells/index.html](https://www.maa.org/sites/default/files/images/upload_library/23/picado/seashells/index.html) > [Consulta: 14 agost 2016]

- CORTIE, Michael B. *Digital seashells* [En línia] <https://www.researchgate.net/publication/223141547\_Digital\_seashells> [Consulta: 25 setembre 2016]

- LEGA, Joceline. *Models of Sea Shells* [PDF] [<http://math.arizona.edu/~lega/MATLAB\\_GUIs/Sea\\_Shells.pdf>](http://math.arizona.edu/~lega/MATLAB_GUIs/Sea_Shells.pdf) [Consulta: 3 juliol 2016]

- CORTIE, Michael B. *Models for mollusc shell shape* [PDF] [<https://www.researchgate.net/publication/238757952\\_Models\\_for\\_mollusc\\_shell\\_shape>](https://www.researchgate.net/publication/238757952_Models_for_mollusc_shell_shape) [Consulta: 25 setembre 2016]

- Dr. S. COOMBES. Department of Mathematical Sciences. *The Geometry of Sea Shells* [PDF] [<http://simetria.dim.uchile.cl/matematico/extras/SeaShells.pdf>](http://simetria.dim.uchile.cl/matematico/extras/SeaShells.pdf) [Consulta: 6 juliol 2016]

- FOWLER, Deborah R. MEINHARDT, Hans. PRUSINKIEWICZ, Przemyslaw. *Modeling seashells* [PDF] < [http://algorithmicbotany.org/papers/shells.sig92.pdf>](http://algorithmicbotany.org/papers/shells.sig92.pdf) [Consulta: 18 agost 2016]

- WIKIPEDIA. *Radian* [En línia]

< https://ca.wikipedia.org/wiki/Radian> [Consulta: 20 agost 2016]

- FLEITAS, Carlos. Matemática Interactiva. *Concha de Nautilus: espiral logarítmica, pero no áurea* [En línia] [<http://matematicainteractiva.com/concha-de-nautilus-espiral-logaritmica-pero-no](http://matematicainteractiva.com/concha-de-nautilus-espiral-logaritmica-pero-no-aurea)[aurea>](http://matematicainteractiva.com/concha-de-nautilus-espiral-logaritmica-pero-no-aurea) [Consulta: 13 setembre 2016]

- ASHLINE, George. ELLIS, Joanna. KADAS, Zsuzsanna. McCABE, Declan. *Modeling Seashell Morphology* [PDF]

[< http://academics.smcvt.edu/jellis-monaghan/papers/papers/teaching%20papers/AE-](http://academics.smcvt.edu/jellis-monaghan/papers/papers/teaching%20papers/AE-MKMpre.pdf)[MKMpre.pdf>](http://academics.smcvt.edu/jellis-monaghan/papers/papers/teaching%20papers/AE-MKMpre.pdf) [Consulta: 3 setembre 2016]

- WIKIPEDIA. *Maple (software)* [En línia] [<https://es.wikipedia.org/wiki/Maple\\_\(software\)>](https://es.wikipedia.org/wiki/Maple_(software)) [Consulta: 4 desembre 2016]

- WIKIPEDIA. *Turritella* [En línia]

< https://en.wikipedia.org/wiki/Turritella> [Consulta: 5 desembre 2016]

- WIKIPEDIA. *Planorbis* [En línia]

< https://en.wikipedia.org/wiki/Planorbis > [Consulta: 5 desembre 2016]

- WIKIPEDIA. *Ginebis argenteonitens* [En línia] <https://en.wikipedia.org/wiki/Ginebis\_argenteonitens> [Consulta: 5 desembre 2016]

- WIKIPEDIA. *D'Arcy Wentworth Thompson* [En línia] < https://es.wikipedia.org/wiki/D'Arcy\_Wentworth\_Thompson> [Consulta: 6 desembre 2016]

## <span id="page-36-0"></span>9. ANNEXOS

## <span id="page-36-1"></span>9.1 Mesures i càlculs de *Turritella terebra*

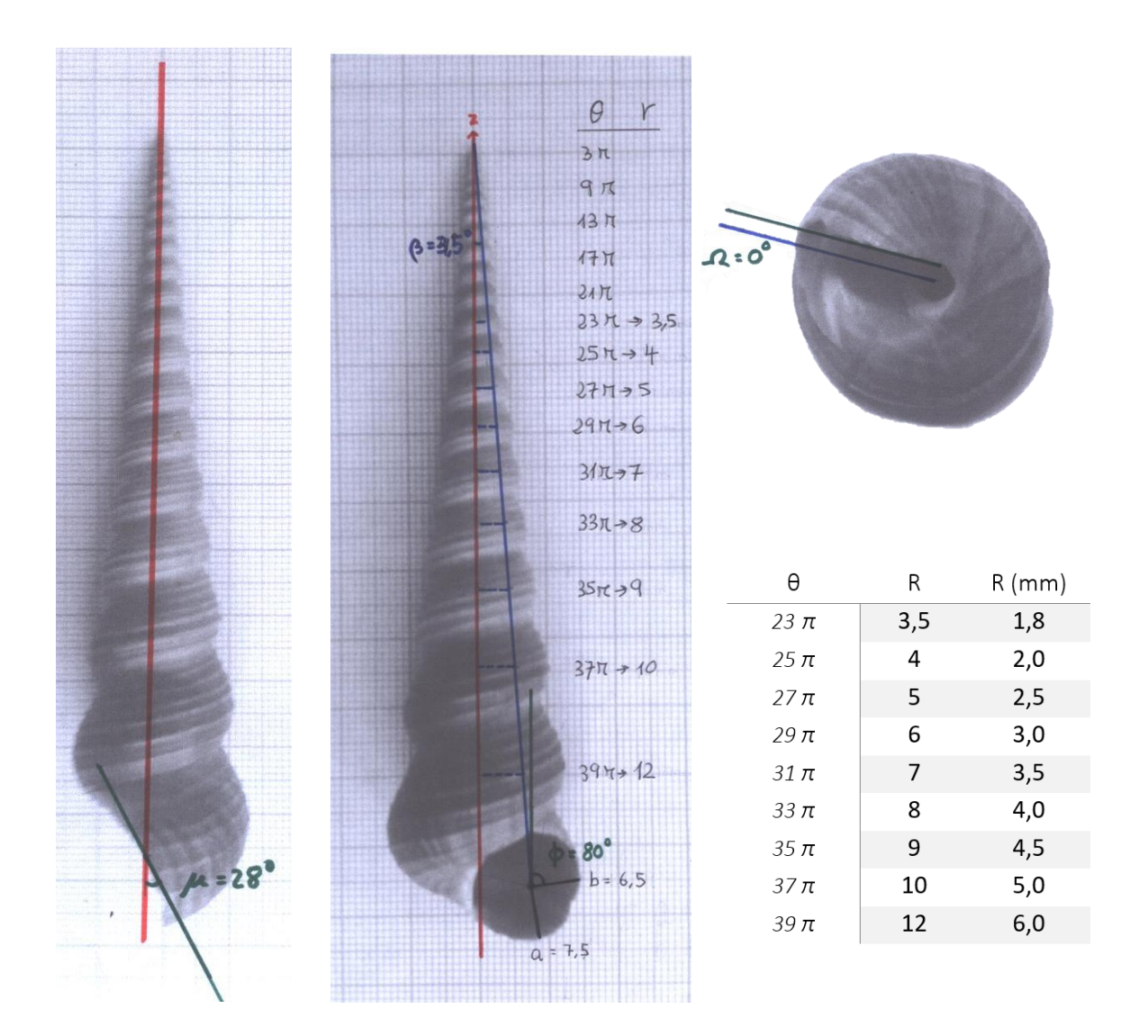

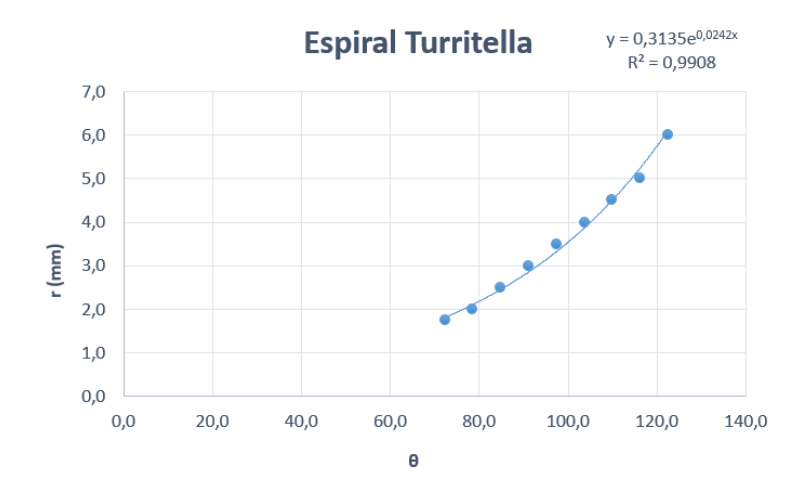

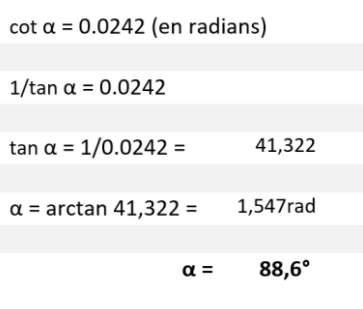

# <span id="page-37-0"></span>9.2 Mesures i càlculs de *Planorbis planorbis*

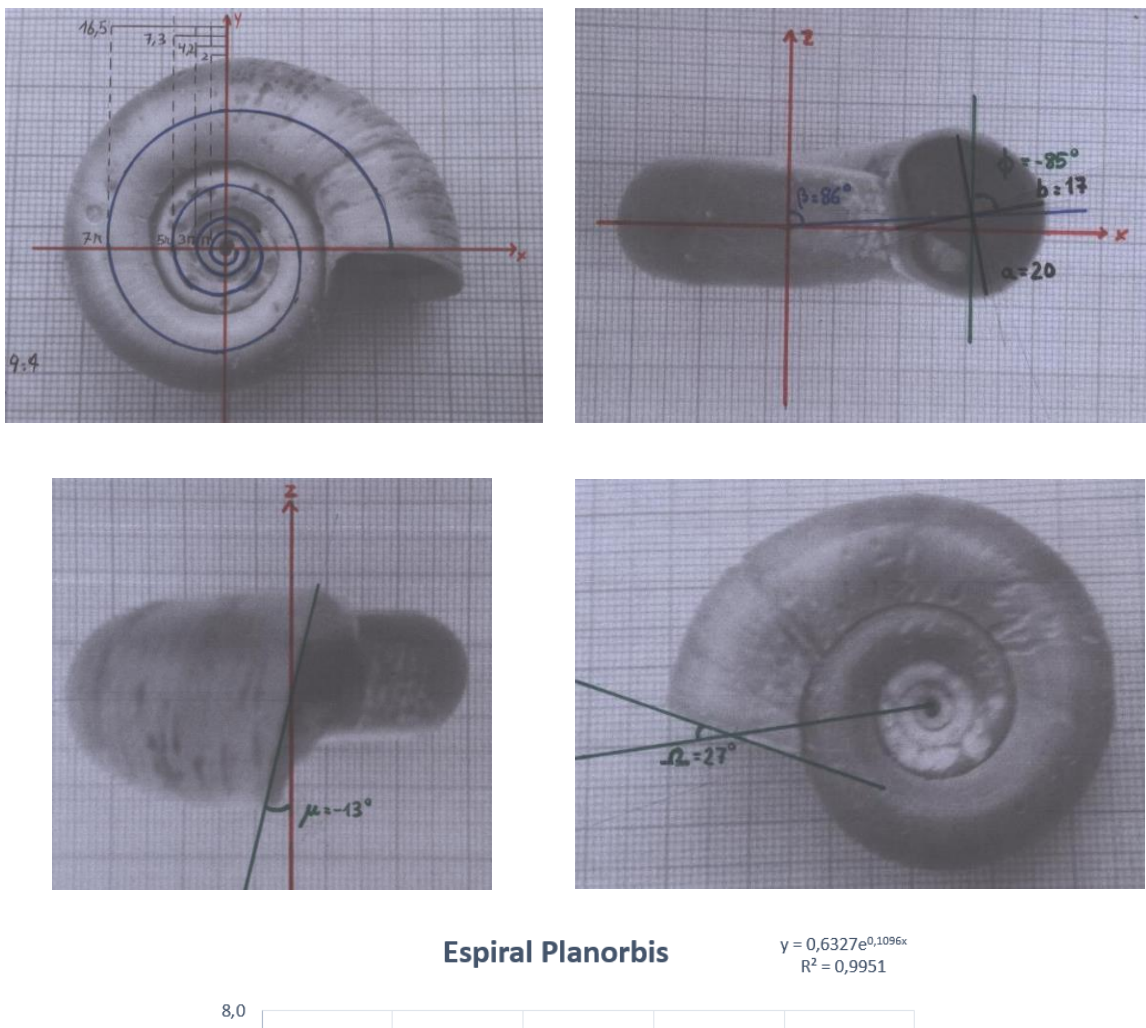

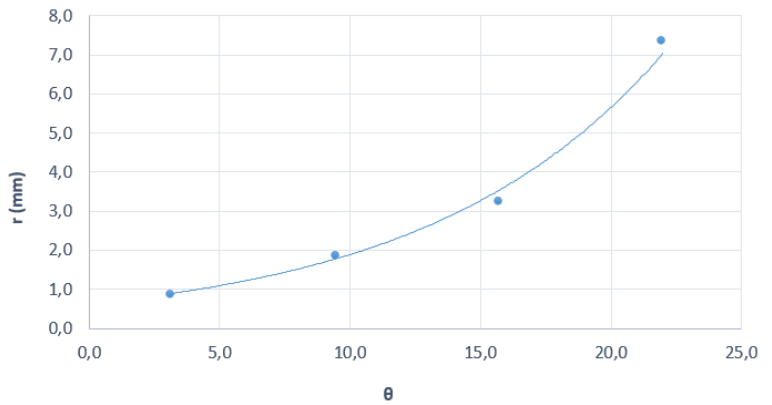

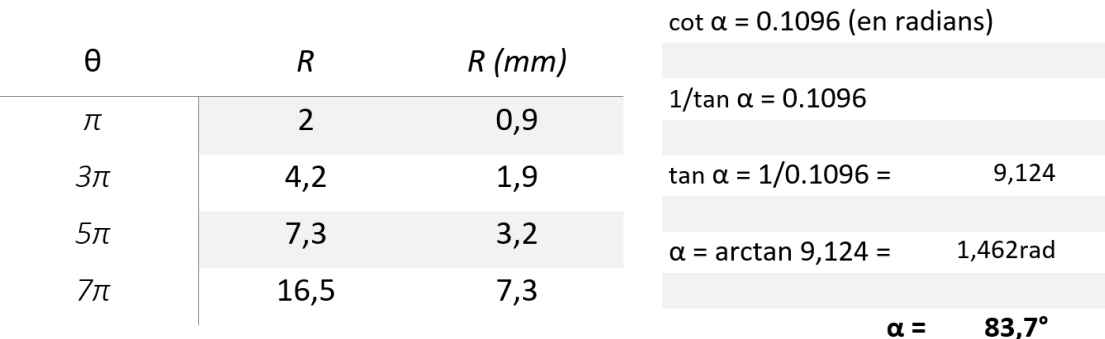

# <span id="page-38-0"></span>9.3 Mesures de *Cellana talcosa*

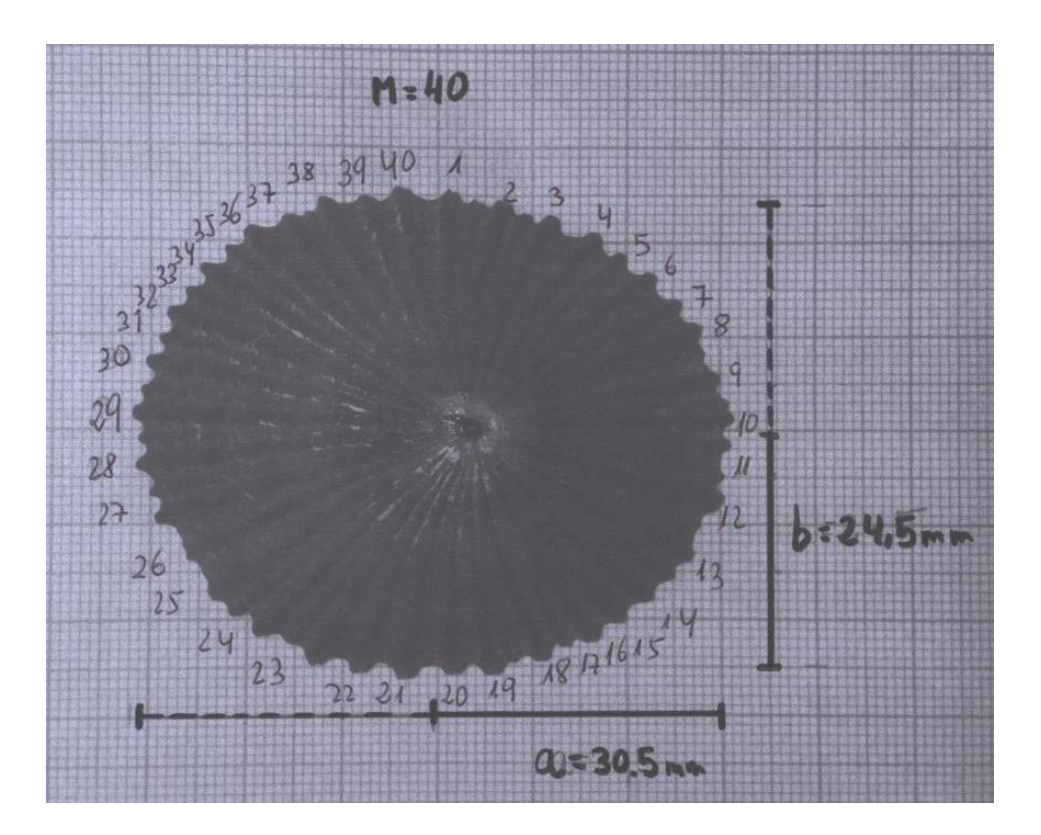

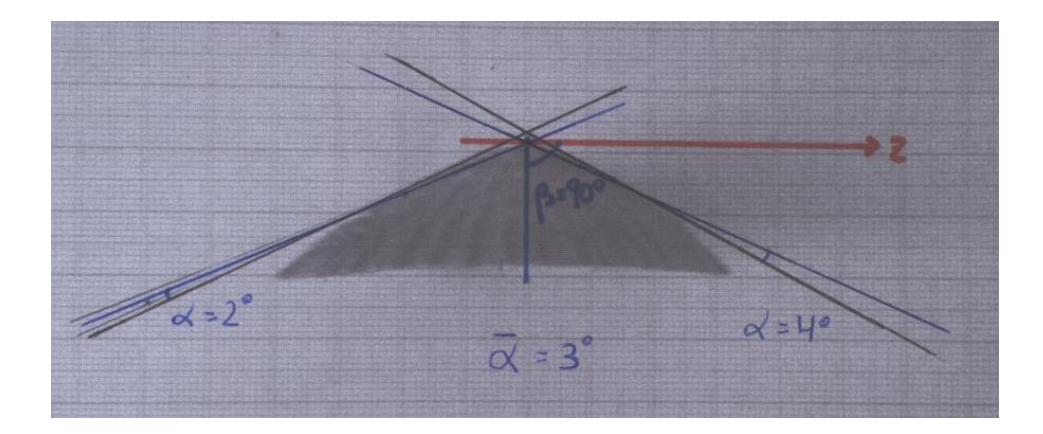

# <span id="page-39-0"></span>9.4 Mesures i càlculs de *Ginebis argenteonitens*

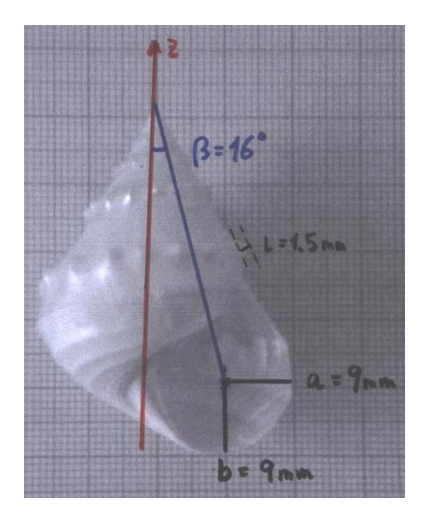

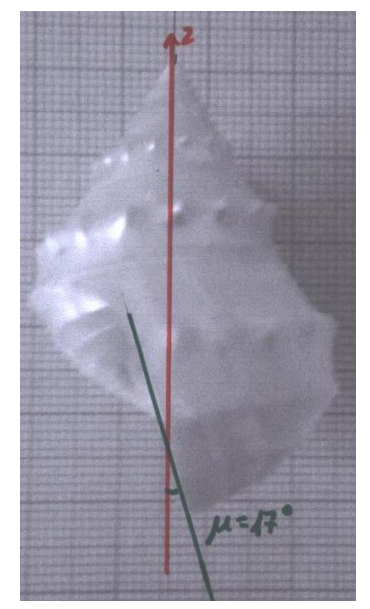

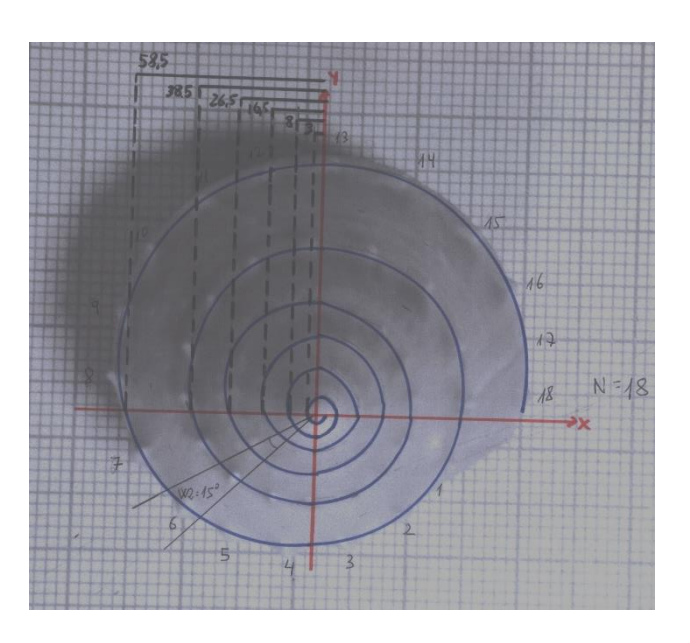

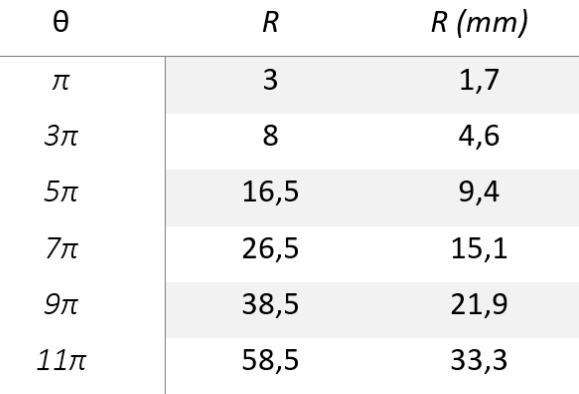

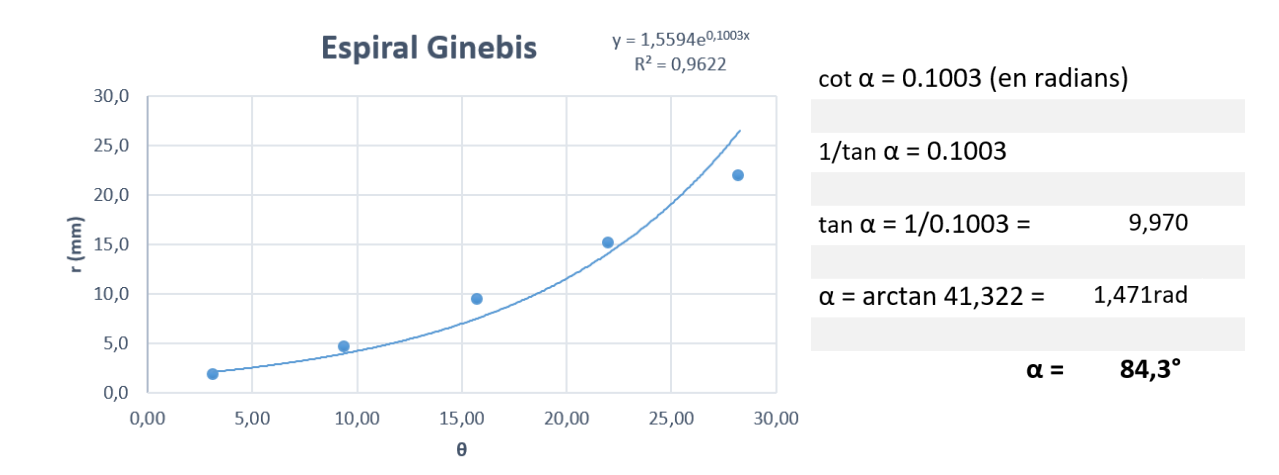

#### <span id="page-40-0"></span>9.5 El programa en MAPLE complet

rad  $:=$ **proc**(aa) aa/360 \* 2 \* Pi **end**:

- $x := D^* (A^* \sin(\beta \tan \theta) * \cos(\beta \tan \theta)) + R^* \cos(\beta + \pi \tan \theta) * \cos(\beta \tan \theta) R^* \sin(\alpha \tan \theta)$  $*\sin(s + \pi h) * \sin(\text{Theta} + \text{Omega}) * \exp(\text{Theta} * \cot(\text{alpha})),$
- $y := (-A^* \sin(\beta \arctan \theta) * \sin(\beta \arctan \theta) R^* \cos(\beta + \beta \arctan \theta) * \sin(\beta \arctan \theta) R^* \sin(\alpha \arctan \theta) * \sin(\beta \arctan \theta)$  $+$  phi) \* cos(Theta + Omega)) \* exp(Theta \* cot(alpha));
- $z := (-A * cos(beta) + R * sin(s + phi) * cos(mu)) * exp(Theta * cot(alpha)).$

 $SR := R = RE + RN + RM$ :  $SRE := RE = a * b / \sqrt{(a * \sin(s))} \cdot 2 + (b * \cos(s)) \cdot 2$ ;  $SRN := RN = L^* (\exp(-(2*(s-P)/W[1])^2))^* \exp(-(2*g/W[2])^2);$  $SRM := RM = H^* (2*h/W[3])^2;$ 

 $Sg := g = (Theta * N/2/Pi - round(Theta * N/2/Pi));$  $Sh := h = (s * M/2/Pi - round(s * M/2/Pi));$ 

- $S := \{D = 1, alpha = rad(83.3), beta = rad(37), phi = rad(-30), mu = rad(26), Omega = rad($  $-10$ , smM = rad(-270) ..rad(90),  $A = 27$ ,  $a = 18$ ,  $b = 15$ ,  $P = 0$ ,  $L = 0$ ,  $H = 0$  :  $RI := \text{subs}(S, \text{subs}(SR, SRE, SRN, SRM, Sg, Sh, [x, y, z]))$ :
	- $plot3d(R1, s = subs(S, smM)$ , Theta = -11 \* Pi...6 \* Pi, grid = [200, 200], style = patchnogrid, scaling = constrained, orientation =  $[-68, 80]$ , lightmodel = light2, shading = xy);

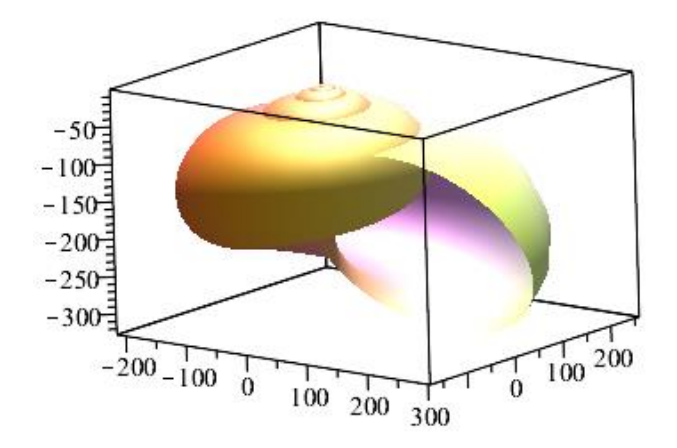

 $S := \{D = 1, alpha = rad(88.6), beta = rad(3.5), phi = rad(80), mu = rad(28), Omega\}$  $= rad(0), s \mu M = rad(-250)$ ..rad $(90), A = 81, a = 7.5, b = 6.5, L = 0, H = 0.00007, W[3]$  $= rad(1), M = 25$ :

 $RI := \textit{subs}(S, \textit{subs}(SR, SRE, SRN, SRM, Sg, Sh, [x, y, z]))$ :  $plot3d(R1, s = subs(S, smM)$ , Theta = -32 \* Pi. 6\* Pi, grid = [200, 200], style = patchnogrid, scaling = constrained, orientation =  $[-68, 80]$ , lightmodel = light2, shading = xy);

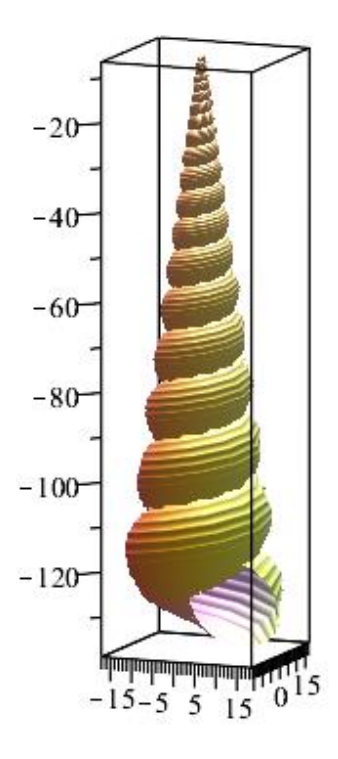

- $S := \{D = 1, alpha = rad(83.7), beta = rad(86), phi = rad(-85), mu = rad(-13), Omega\}$  $= rad(-27), smM = rad(-270)$ ..rad $(90), A = 44.5, a = 20, b = 16, P = 0, L = 0, H = 0$ :
- $RI := subs(S, subs(SR, SRE, SRN, SRM, Sg, Sh, [x, y, z]))$ :  $plot3d(R1, s = subs(S, smM)$ , Theta = -0\*Pi..9.5\*Pi, grid = [200, 200], style = patchnogrid, scaling = constrained, orientation =  $[-68, 80]$ , lightmodel = light2, shading = xy);

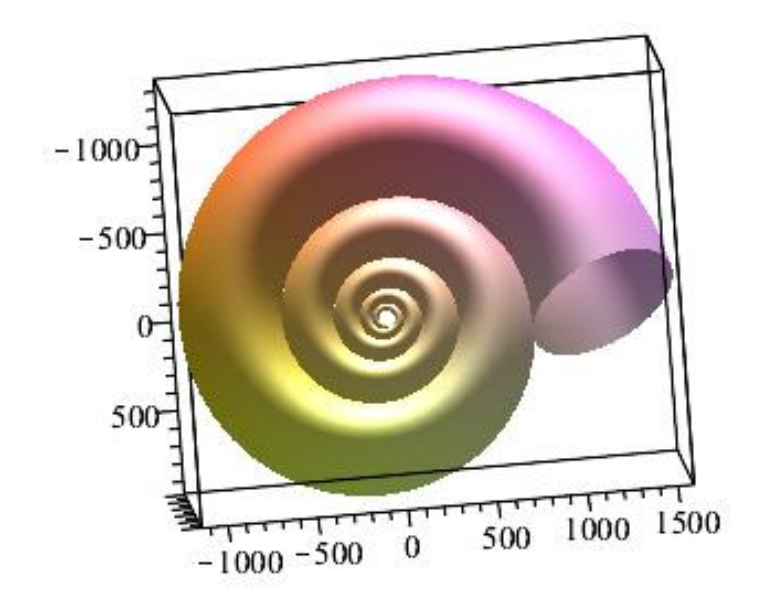

 $S := \{D = 1, alpha = rad(3), beta = rad(90), phi = rad(0), mu = rad(0), Omega = rad(-90),$  $smM = rad(-180)$ ..rad $(180)$ ,  $A = 16$ ,  $a = 30.5$ ,  $b = 24.5$ ,  $L = 0$ ,  $W[3] = rad(1)$ ,  $M = 36$ , H  $= 0.0004$  :

 $RI := \textit{subs}(S, \textit{subs}(SR, SRE, SRN, SRM, Sg, Sh, [x, y, z]))$ :  $plot3d(R1, s = subs(S, smM)$ , Theta = -5 \* Pi..0.4 \* Pi, grid = [400, 400], style = patchnogrid, scaling = constrained, orientation =  $[-68, 80]$ , lightmodel = light3, shading = xy);

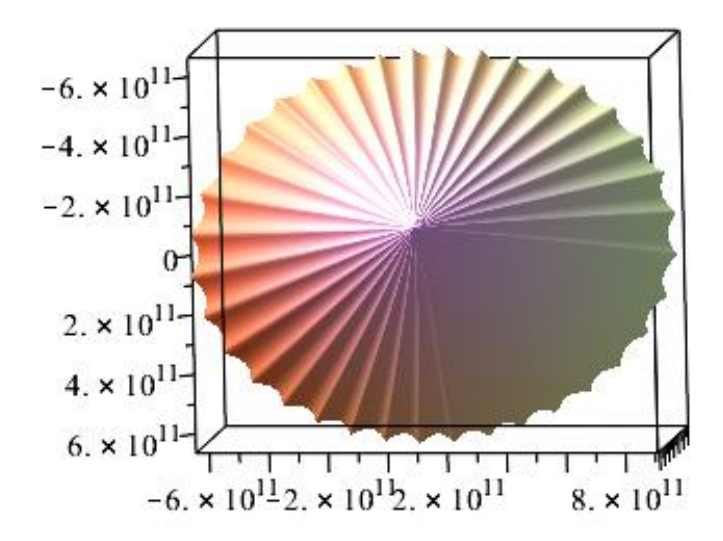

 $S := \{D = 1, alpha = rad(84.3), beta = rad(16), phi = rad(-60), mu = rad(20), Omega\}$  $= rad(0), smm = rad(-270)$ ..rad $(90), A = 23, a = 9, b = 9, L = 1.5, H = 0.08, W[1]$  $= rad(15), W[2] = rad(15), W[3] = rad(15), M = 4, N = 18, P = rad(80)$ :

 $RI := \textit{subs}(S, \textit{subs}(SR, SRE, SRN, SRM, Sh, Sg, [x, y, z]))$ :

 $plot3d(R1, s = subs(S, smM)$ , Theta = -10 \* Pi...6.2 \* Pi, grid = [800, 800], style = patchnogrid, scaling = constrained, orientation =  $[-68, 80]$ , lightmodel = light2, shading = xy);

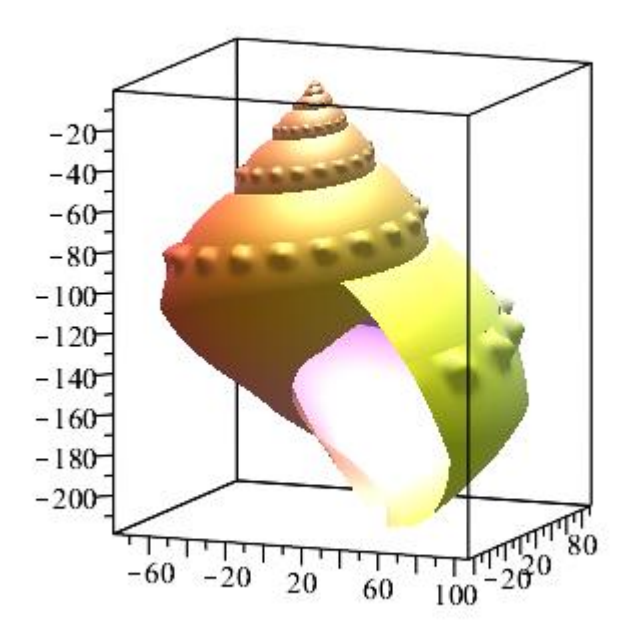